# UNIVERSIDAD AUTÓNOMA AGRARIA ANTONIO NARRO SUBDIRECCIÓN DE POSTGRADO

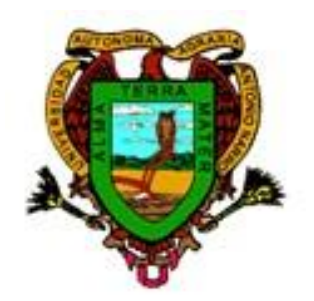

# SIMULACIÓN DEL CRECIMIENTO, DESARROLLO Y BALANCE DE AGUA EN EL SUELO EN FRIJOL (*Phaseolus vulgaris* L.) VARIEDAD FLOR DE MAYO AN-05 CON EL MODELO CROPGRO

# **TESIS**

Que presenta KELVIN LÓPEZ AGUILAR

como requisito parcial para obtener el Grado de MAESTRO EN CIENCIAS EN INGENIERIA DE SISTEMAS DE PRODUCCIÓN

Saltillo, Coahuila Julio 2016

# SIMULACIÓN DEL CRECIMIENTO, DESARROLLO Y BALANCE DE AGUA EN EL SUELO EN FRIJOL (Phaseolus vulgaris L.) VARIEDAD FLOR DE MAYO AN-05 CON EL MODELO CROPGRO

#### Tesis

Elaborada por KELVIN LÓPEZ AGUILAR como requisito parcial para obtener el grado de Maestro en Ciencias en Ingeniería de Sistemas de Producción con la supervisión y aprobación del Comité de Asesoría

Dr. Raúl Rodríguez García **Asesor Principal** 

Dra. Diana Jasso Cantú Asesor

M.C. Fidel Maximiano Peña Ramos Asesor

amm

Dr. Alejandro Zermeño González Asesc

Dr. Albertø Sandoval Rangel Subdirectoride Postgrado **UAAAN** 

Saltillo, Coahuila

**Julio 2016** 

### **Agradecimiento**

<span id="page-2-0"></span>En primer lugar agradecer a Dios todo poderoso rey de reyes y señor de señores que se encuentra en lo infinito del universo por haber permitido ver la luz en este mundo y que desde el primer día en que nací hasta el día de hoy, ha estado siempre conmigo cuando más lo he necesitado, y por haber permitido un logro más en mi vida profesional y así emprender el vuelo. Cuando se trata de agradecer el amor, los valores, el impulso, la motivación, el cuidado, la protección, los desvelos, y el sacrificio que han tenido para mí, las palabras se evaporan, un nudo atraviesa mi garganta que me impide hablar, pero no escribir, solo siento una gran emoción, orgullo de tenerlos conmigo y un profundo agradecimiento a mi familia por haberme apoyado siempre.

A la Universidad Autónoma Agraria Antonio Narro por darme la oportunidad de formarme y cumplir un logro más en mi vida profesional.

Al Consejo Nacional de Ciencia y Tecnología (CONACYT), por al apoyo económico durante mis estudios de posgrado.

A mi asesor principal el Dr. Raúl Rodríguez García y colaboradores Dra. Diana Jasso Cantú, M.C. Fidel M. Peña Ramos y al Dr. Alejandro Zermeño González, por haber dedicado el tiempo necesario para poderse llevar acabo esta investigación.

Al Dr. Jorge Méndez González por haberme brindado su amistad y por su apoyo moral e incondicionalmente.

A los trabajadores de campo Lorenzo Villa Sandoval, José Luis Treviño, Rolando Méndez Betancourt y a Juan José Valenzuela Cabrera, por haberme ayudado a sacar adelante el trabajo realizado en campo.

Al personal del Laboratorio de Fotoquímica, María Guadalupe Moreno Esquivel, María Leticia Rodríguez González y Olga Leticia Solís Hernández; a Silvia Guerrero y Socorrito del laboratorio de Riego.

# **Dedicatoria**

<span id="page-3-0"></span>A mis padres:

# **Constantino López de León**

**Y**

#### **Idolina Aguilar Morales.**

Por darme la vida, una maravillosa educación, por su ternura, su amor e inculcarme todos los valores.

A mis hermanos:

**Eliu López Aguilar Elba Eloina López Aguilar Julián López Aguilar Etzali Ninel lopez Aguilar**

Que han sido mi inspiración cada día, por su inmenso cariño, muestras de afecto y darme ánimos para alcanzar este objetivo en mi vida.

A mi cuñado José Álvaro Trujillo Velasco y mis sobrinos Mia Guadalupe Trujillo López y José Trujillo López.

A mi cuñada Zulma L. Olivares Martínez y mis sobrinas Viridiana L. López Olivares y Diana L. López olivares.

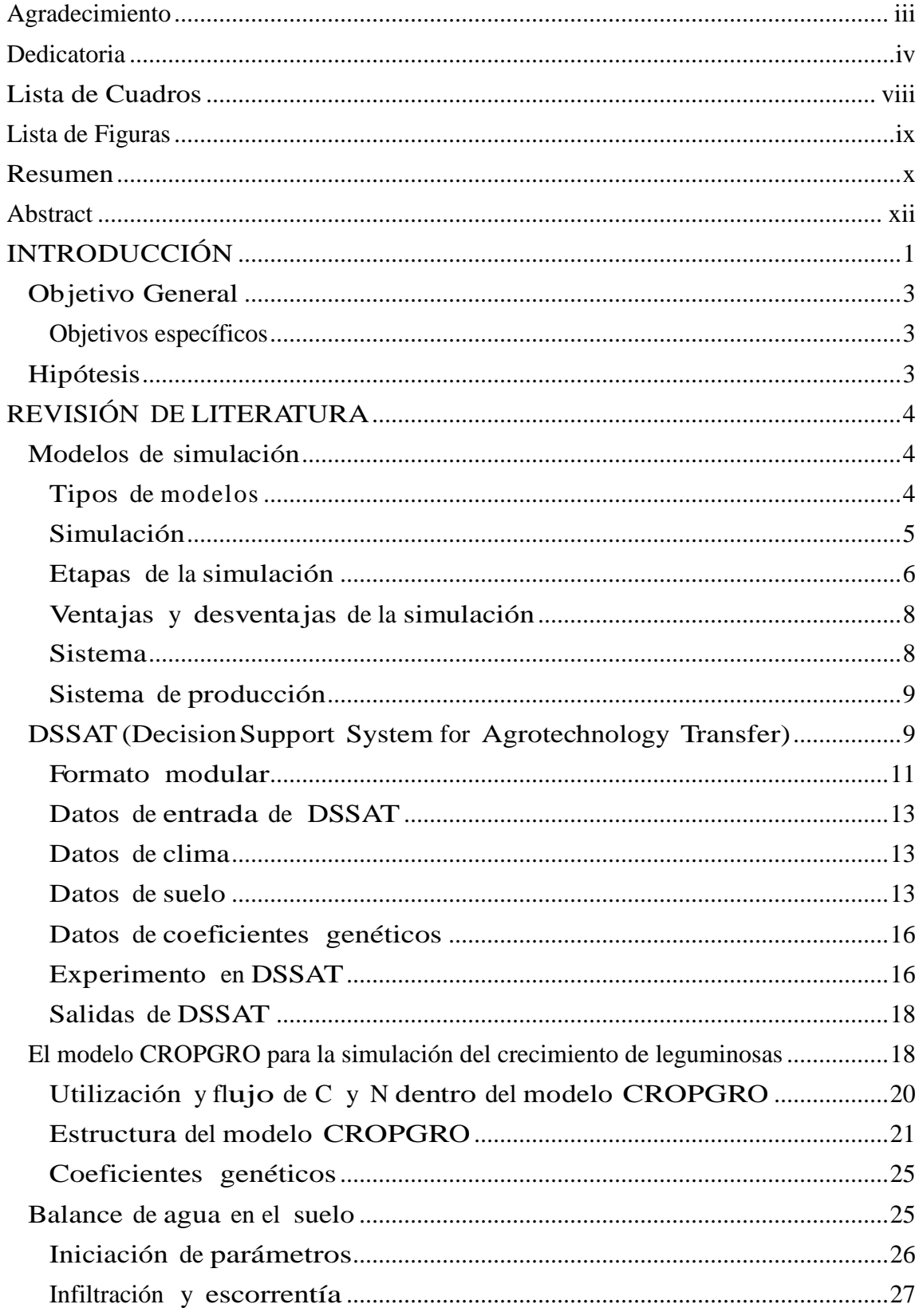

# Índice General

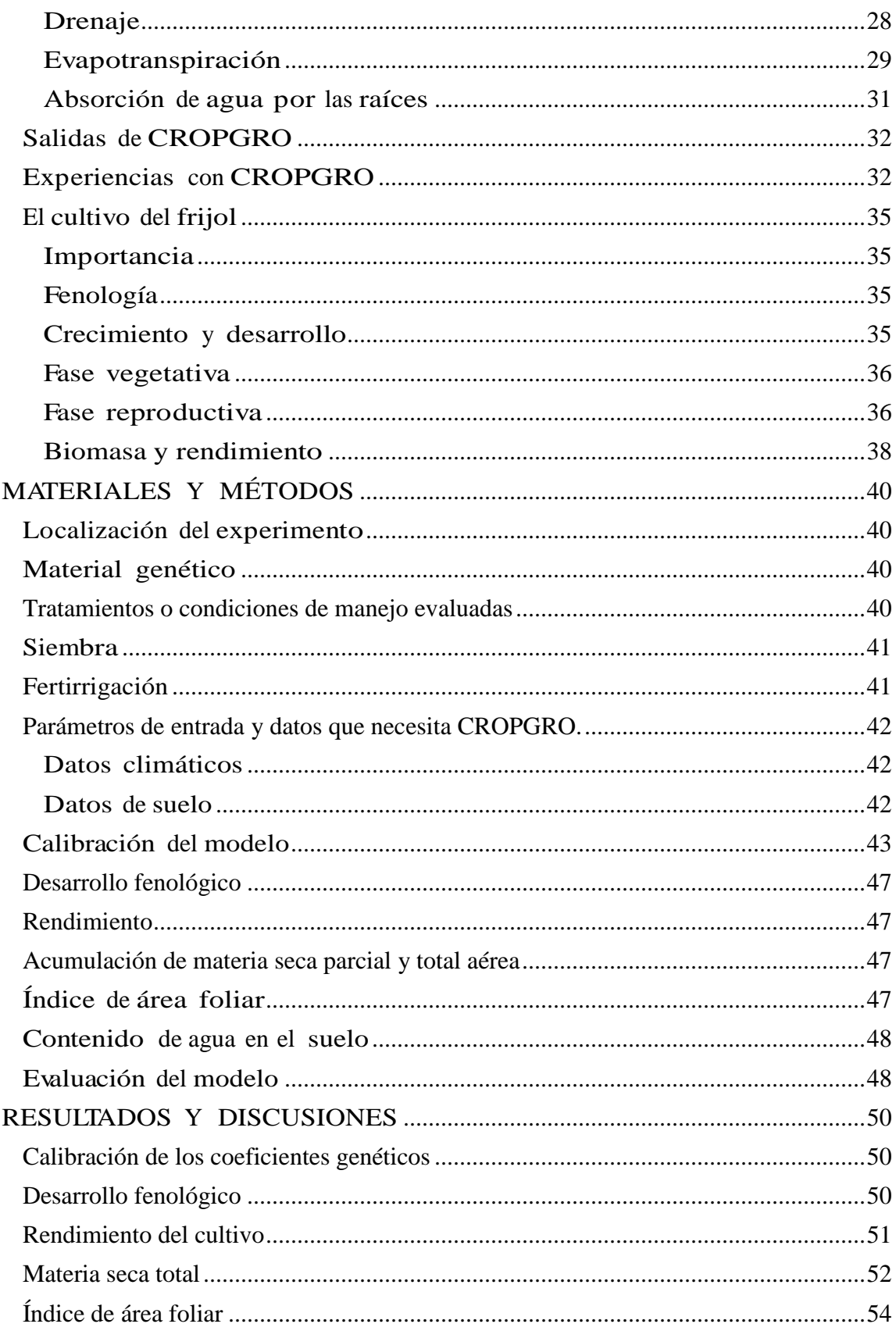

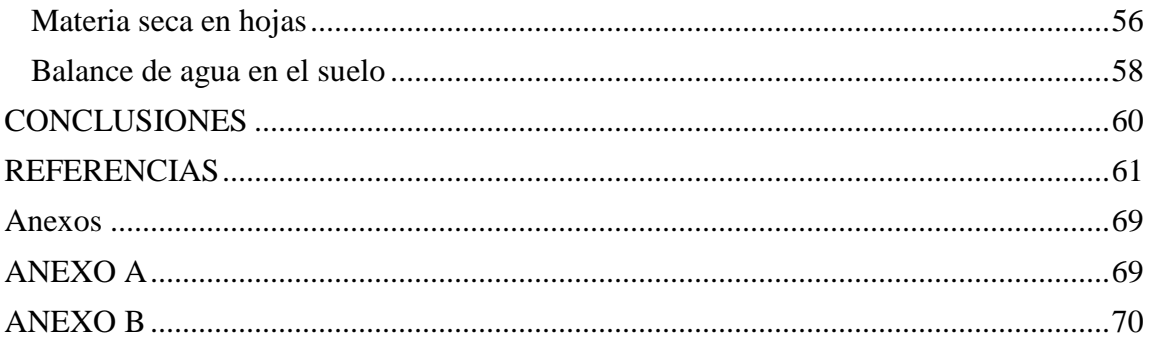

# **Lista de Cuadros**

<span id="page-7-0"></span>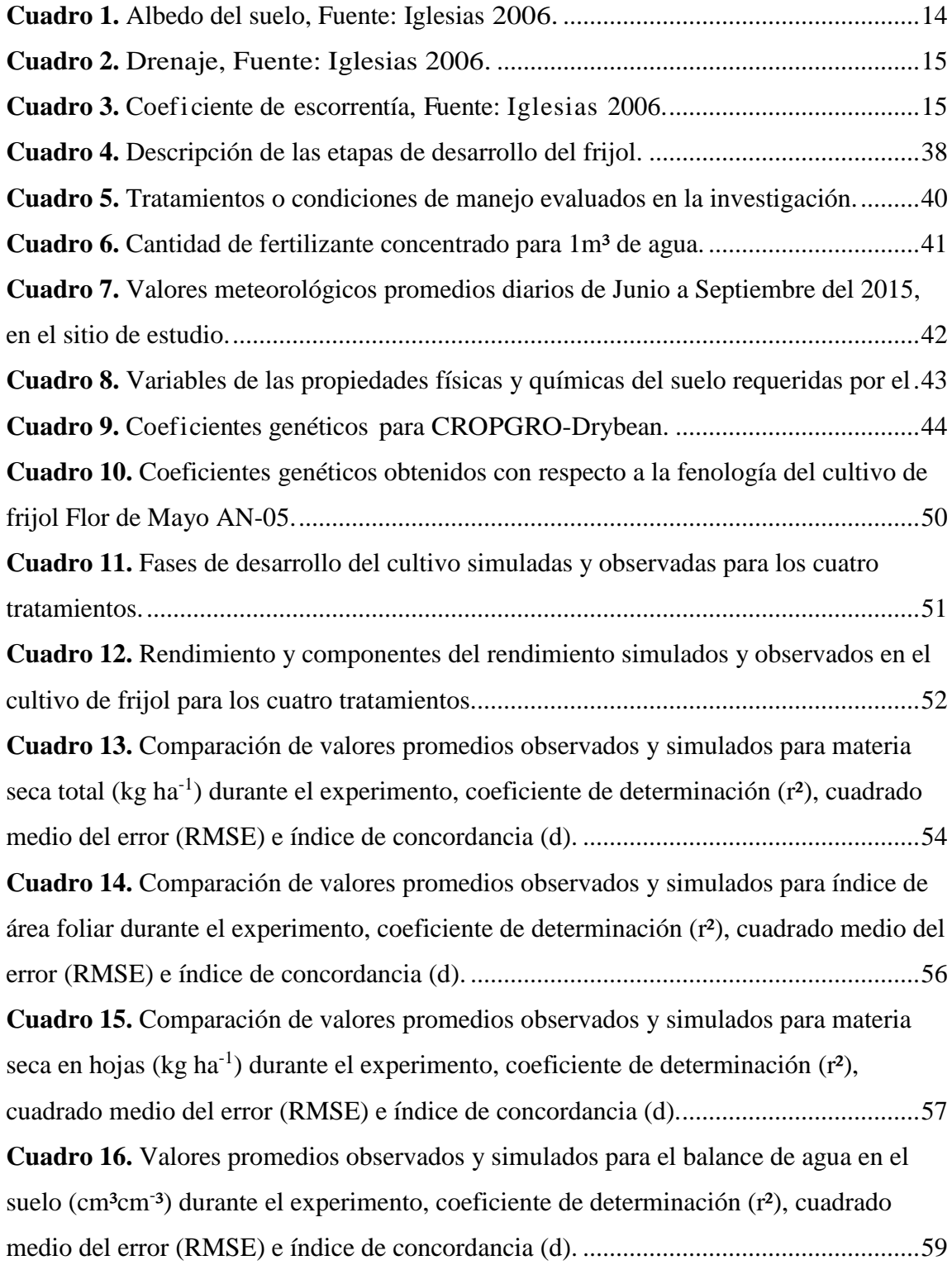

# **Lista de Figuras**

<span id="page-8-0"></span>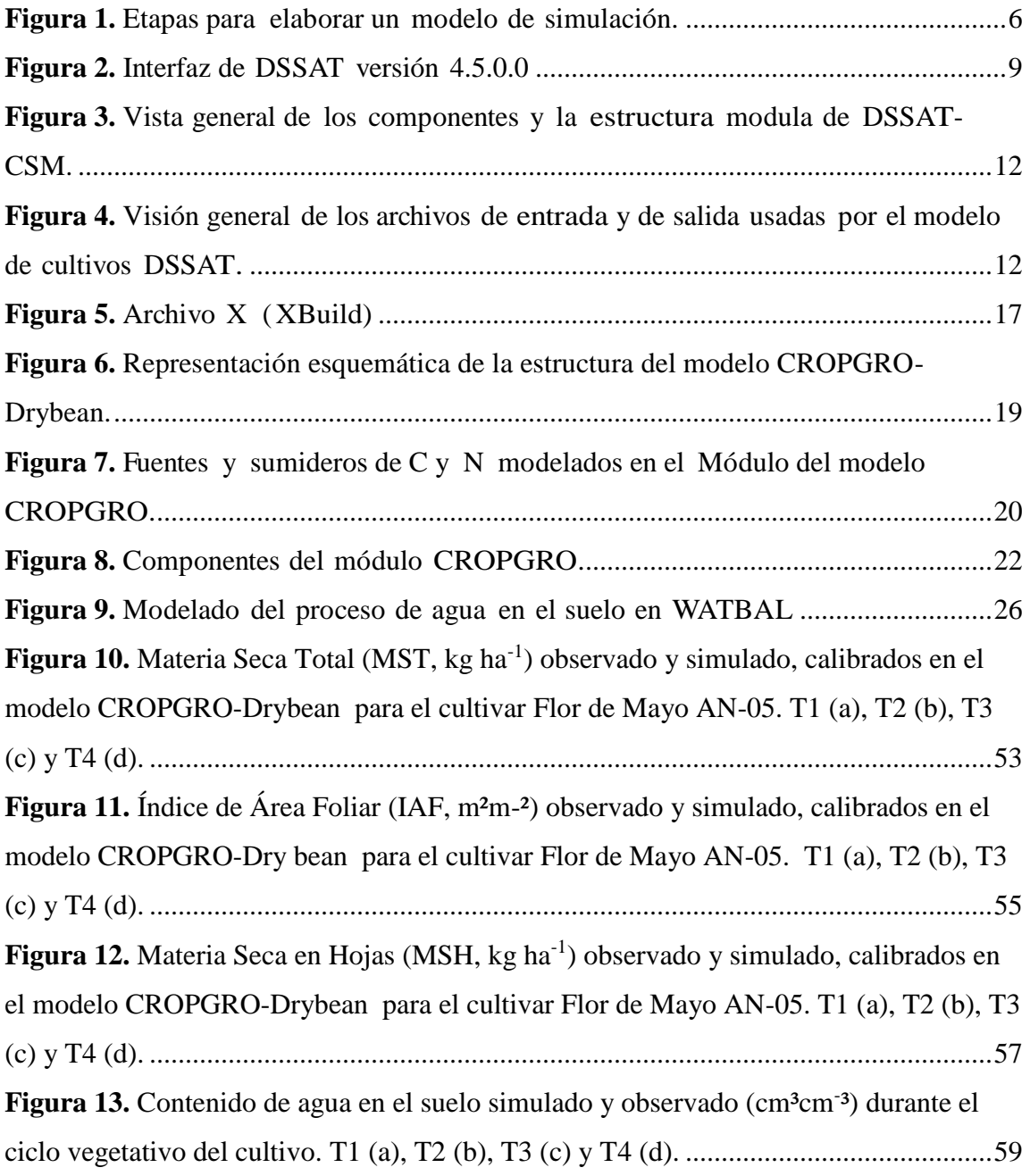

**Resumen**

# <span id="page-9-0"></span>SIMULACIÓN DEL CRECIMIENTO, DESARROLLO Y BALANCE DE AGUA EN EL SUELO EN FRIJOL (*Phaseolus vulgaris* L.) VARIEDAD FLOR DE MAYO AN-05 CON EL MODELO CROPGRO

POR

# KELVIN LÓPEZ AGUILAR MAESTRO EN CIENCIAS EN INGENIERIA DE SISTEMAS DE PRODUCCIÓN

# UNIVERSIDAD AUTÓNOMA AGRARIA ANTONIO NARRO

# DR. RAÚL RODRÍGUEZ GARCÍA ASESOR

Saltillo, Coahuila Julio 2016

El modelo CROPGRO-Drybean, simula en frijol el crecimiento, desarrollo, balance de agua en el suelo en función de diferentes condiciones de manejo del cultivo y ambiente. Este modelo puede ser utilizado como herramienta para apoyar las decisiones de planificación de actividades de investigación, transferencia y desarrollo agropecuario de este cultivo. El objetivo de la presente investigación fue obtener los coeficientes genéticos requeridos por el modelo CROPGRO-Drybean para la variedad Flor de Mayo AN-05 y simular el crecimiento, desarrollo y balance de agua en el suelo, en cuatro condiciones diferentes de manejo del cultivo, determinadas por diferente densidad de población, fertilización y cantidad de agua aportada. La evaluación se efectuó de junio a septiembre de 2014 en la Universidad Autónoma Agraria Antonio Narro, Saltillo Coahuila, México. Con los coeficientes genéticos obtenidos experimentalmente, el modelo simula con precisión aceptable el desarrollo del cultivo (diferencias de  $0 - 6$ días), rendimiento de grano (diferencias de 8.49 a 12.9 %), componentes de rendimiento (diferencias de -13 a 12%), materia seca total ( $r^2$  0.89-0.95; e índice de concordancia 0.84-0.98). Hubo un ajuste medio para materia seca de hojas ( $r^2$  0.67-0.93; índice de concordancia  $0.83$ -0.97) y para Índice de Área Foliar ( $r^2$  0.73-0.83; índice de concordancia 0.83-0.94). El modelo fue menos acertado en simular el contenido de agua en el suelo. Se recomienda corroborar la capacidad del modelo a simular una amplia gama de condiciones de manejo y ambientes, evaluar condiciones de mayor déficit hídrico y nutricional, para posteriormente utilizarlo como una herramienta en la toma de decisiones.

**Palabras clave:** Modelos de simulación, CROPGRO-Drybean, cultivos.

**Abstract**

# <span id="page-11-0"></span>SIMULATION OF GROWTH, DEVELOPMENT AND BALANCE OF SOIL WATER IN BEANS ( Phaseolus vulgaris L. ) VARIETY MAY FLOWER WITH AN-05 MODEL CROPGRO

BY:

# KELVIN LOPEZ AGUILAR MASTER OF SCIENCE IN ENGINEERING PRODUCTION SYSTEMS

# UNIVERSIDAD AUTÓNOMA AGRARIA ANTONIO NARRO

DR. RAÚL RODRÍGUEZ GARCÍA ADVISER

Saltillo, Coahuila July 2016

The CROPGRO-Drybean, bean model simulates the growth, development, water balance in the soil according to different conditions and crop management environment. This model can be used as a tool for decision support planning research activities, transfer and agricultural development of this crop. The aim of this research was to obtain genetic coefficients required by the CROPGRO-Drybean model for the flower variety May AN- 05 and simulate the growth, development and water balance in the soil, in four different conditions of crop management, determined by different population density, fertilization and quantity of water supplied. The evaluation was conducted from June to September 2014 at the Universidad Autónoma Agraria Antonio Narro, Saltillo Coahuila, México. With genetic coefficients obtained experimentally, the model simulates with reasonable accuracy crop development (differences 0 - 6 days), grain yield (8.49 differences 12.9 %), yield components (differences of -13 to 12 %), total dry matter  $(r^2)$ from 0.89 to 0.95, and 0.84 to 0.98 concordance index). There was a medium setting for leaf dry matter ( $r^2$  0.67 to 0.93; 0.83 to 0.97 concordance index) and Leaf Area Index ( $r^2$ 0.73 to 0.83; 0.83 to 0.94 concordance index). The model was less successful in simulate the water content in soil. It is recommended to confirm the models ability to simulate a wide range of driving conditions and environments, assess conditions and nutritional deficit increased water for later use as a tool in decision making.

**Keywords:** Simulation models, CROPGRO-Drybean, crops.

# **INTRODUCCIÓN**

<span id="page-13-0"></span>Los modelos de simulación son representaciones matemáticas de procesos que podemos observar y/o medir Esteves *et al*., (2012) y se clasifican en dos grandes grupos: en empíricos que son descriptivos y se derivan de datos observados sin involucrar procesos fisiológicos y tienen escasa capacidad explicativa y los modelos mecanicistas poseen capacidad explicativa de la fisiología del cultivo, porque consideran aspectos como la temperatura, la radiación, el índice de área foliar, la fotosíntesis, la respiración y la eficiencia en el uso de la radiación (Villegas *et al*., 2004) . En los cultivos tienen varias aplicaciones actuales y potenciales, en respuesta a temas relacionados con la investigación, el manejo y la planificación (Hernández *et al*., 2009). Estos constituyen un elemento importante para tomar decisiones en la agricultura al cuantificar, interpretar y predecir las necesidades hídricas de los cultivos, el desarrollo de estos y su rendimiento, también permiten estudiar algunos aspectos de la producción agrícola en menos tiempo y analizar diferentes variables simultáneamente, lo cual no puede hacerse eficientemente con experimentos tradicionales (Román-Paoli *et al*., 2000).

El desarrollo de modelos de análisis de sistemas de producción ha permitido reducir, en gran medida, las restricciones de tiempo y costo (Giraldo *et al*., 1998). Posteriormente a su validación, los modelos permiten experimentar y apoyar las decisiones de planificación de las actividades de investigación, transferencia y desarrollo agropecuario.

El sistema computacional DSSAT (Sistema de Apoyo para la Toma de Decisiones en la Transferencia de Agrotecnología) consta a su vez, de nueve modelos para 28 cultivos de importancia económica y ha demostrado alta confiabilidad para simular el crecimiento, desarrollo y rendimiento bajo diferentes condiciones de clima, suelo y manejo (Jones, 2003).

El modelo CROPGRO de DSSAT, para leguminosas de grano, agrupa a Drybean para frijol; este simula diferentes procesos de crecimiento total y desarrollo de las diferentes etapas vegetativas y reproductivas, así como el rendimiento final; además simula otros procesos como contenido de agua y nitrógeno en el suelo. En diversos países se han realizado trabajos con fines de experimentación y validación del modelo teniendo resultados satisfactorios (Hoogenboom *et al*., 2010).

En México al frijol se le considera como el segundo cultivo básico en orden de importancia después del maíz, lo anterior debido a que constituye la principal fuente de proteína de origen no animal sobre todo en las clases marginadas, así como por las 1.7 millones de hectáreas promedio de los últimos años que se dedican a su cultivo (SAGARPA, 2014). Se cultiva en promedio 238,170.15 ha, con una producción anual de 349,064.31 ton, el 18 % de la superficie se siembra bajo riego, con rendimiento promedio de 1490 kg ha<sup>-1</sup> y 82 % en secano, con promedio de 640 kg ha<sup>-1</sup>(Barrios-Gómez *et al*., 2010), el altiplano semiárido es la principal región productora donde la mayor parte del área se cultiva en condiciones de temporal, situación que causa problemas a la producción por la sequía intermitente (Acosta *et al*., 2002), una alternativa es la implementación de sistemas de riego por goteo y fertirrigacion para incrementar la productividad del cultivo de frijol en la región semiárida del altiplano mexicano, también se puede utilizar modelos de simulación para predecir el rendimiento potencial de este cultivo.

La calibración del modelo CROPGRO-Drybean puede predecir el crecimiento y rendimiento del frijol Flor de Mayo AN-05 en el sureste del estado de Coahuila mediante un sistema de riego por goteo debido a la escases de agua que existe en esta región semiárida y de esta manera suministrar el consumo de agua. En esta investigación se utilizó esta variedad porque es una de las variedades que tiene mayor rendimiento en comparación con otras variedades comerciales, también se establecieron tres niveles de fertilización con dos densidades de población.

Actualmente se requiere implementar tecnologías que apoyen a mejorar la producción agrícola, CROPGRO de DSSAT es una de las herramientas más importantes para l a simulación de varios cultivos utilizado en varios países.

## **Objetivo General**

<span id="page-15-0"></span>El objetivo de la presente investigación fue evaluar la capacidad del modelo CROPGRO-Drybean para simular el crecimiento, desarrollo y balance de agua en el suelo en el frijol Flor de Mayo AN-05 bajo diferentes condiciones de fertirriego.

### **Objetivos específicos**

- <span id="page-15-1"></span> Obtener los coeficientes genéticos requeridos por el modelo para la simulación del cultivo.
- Verificar si el modelo simula correctamente la fenología del cultivo en específico: los días de emergencia-primera flor, emergencia-primeras vainas, emergencia-primeras semillas y emergencia-madurez fisiológica.
- Evaluar si el modelo simula el rendimiento de grano y sus componentes, materia seca total y en hojas, índice de área foliar y contenido de agua en el suelo con un alto nivel de ajuste.
- Simular el contenido de agua en el suelo.

# **Hipótesis**

<span id="page-15-2"></span>Es posible predecir el crecimiento y desarrollo del frijol utilizando el modelo de simulación CROPGRO de DSSAT con una confiabilidad de 95%.

# <span id="page-16-0"></span>**REVISIÓN DE LITERATURA**

### <span id="page-16-1"></span>**Modelos de simulación**

Los modelos de simulación ofrecen la posibilidad de integrar información sobre un sistema de producción determinado, la información experimental y los conceptos dentro de una lógica y una descripción cuantitativa de los procesos involucrados en el sistema, estos modelos aparecen como una buena alternativa que permite explorar los factores que en mayor o menor grado afectan un sistema de producción (Barrera, 1996).

#### **Modelo**

Un modelo puede ser una representación conceptual, numérica o gráfica de un objeto, sistema, proceso, actividad o pensamiento; destaca las características que el modelador considera más importantes del fenómeno en cuestión, por lo que se emplea para analizar exhaustivamente cada una de sus relaciones e interacciones, y con base en su análisis, predecir posibles escenarios futuros para dicho fenómeno. Así, un modelo puede describirse como una representación simplificada de un sistema real, y es en esencia, una descripción de entidades y la relación entre ellas (García, 2008). Por ejemplo, un cultivo con todos sus órganos (raíz, tallo, hojas), procesos y mecanismos (crecimiento, desarrollo, fotosíntesis, transpiración, etc.) constituyen un sistema (Bandi, 2003).

#### <span id="page-16-2"></span>**Tipos de modelos**

Dependiendo de la finalidad para la que está diseñado, los modelos son clasificados en diferentes grupos o tipos (Murthy, 2004), la clasificación de los modelos se pueden realizar en función de aspectos relacionados con su construcción:

**Modelos matemáticos:** Son cualquier tentativa de diseño que debe empezar a partir de una predicción de su funcionamiento antes de que el sistema pueda diseñarse a detalle o físicamente. Tal predicción se basa en una descripción matemática de las características dinámicas del sistema.

**Modelos estadísticos:** Estos modelos expresan la relación entre el rendimiento o los componentes del rendimiento y los parámetros meteorológicos.

**Modelos mecanicistas:** Estos modelos no sólo explican la relación entre los parámetros de tiempo y el rendimiento, sino también el mecanismo (la relación de influir en las variables dependientes). Los mejores son los basados en las leyes de la Física y la Química.

**Modelos empíricos:** Están basados en ecuaciones que describen las correlaciones y asociaciones entre dos o más variables, pero que no implican nada sobre los mecanismos que controlan el funcionamiento del sistema.

**Modelos estáticos y dinámicos:** Representan el estado de un sistema solamente en un instante de tiempo y los modelos dinámicos en contraposición, describen el tiempo explícitamente, siendo una variable más del modelo (France y Thornley, 1984).

**Modelos deterministas:** Es aquel que hace predicciones exactas para cantidades, sin ninguna distribución de probabilidad asociada (France y Thornley, 1984).

**Modelos estocásticos:** Contiene algunos elementos aleatorios o distribuciones de probabilidad dentro de un modelo, y así, no solo predice el valor esperado de una cantidad, sino también la varianza.

# <span id="page-17-0"></span>**Simulación**

La simulación es el proceso de diseñar un modelo de un sistema real y realizar experimentos con él para entender el comportamiento del sistema o evaluar varias estrategias para la operación del sistema (Shannon, 1993).

# <span id="page-18-0"></span>**Etapas de la simulación**

El esquema básico para el desarrollo de un modelo de simulación distingue las siguientes etapas, (Aguilar, 1997), Figura 1.

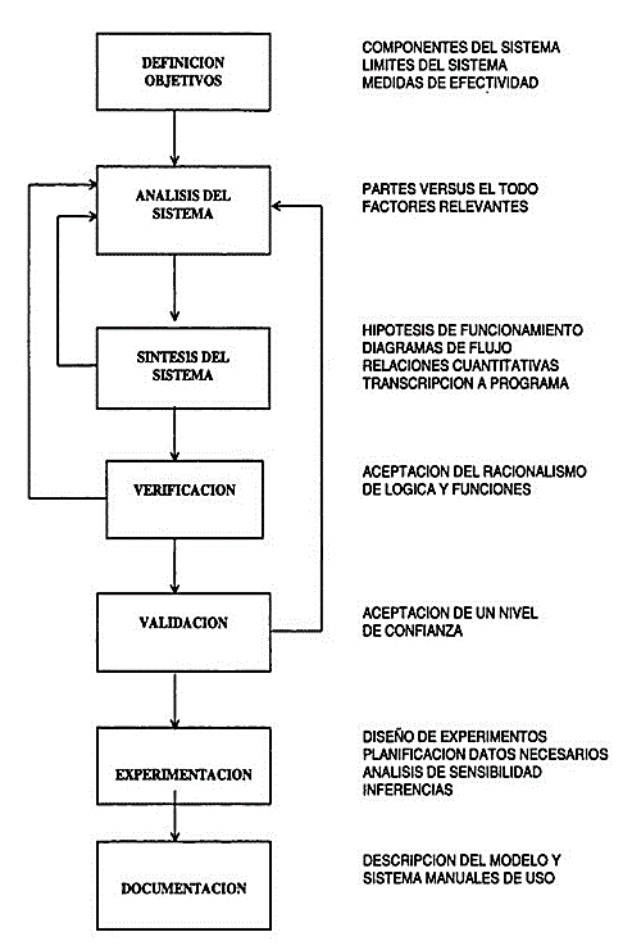

**Figura 1.** Etapas para elaborar un modelo de simulación.

# <span id="page-18-1"></span>**Definición de objetivos**

Se refiere a tener una definición previa del propósito que persigue el estudio.

# **Análisis del sistema**

El análisis del sistema comprende de la tarea de entender las partes del sistema real y sus relaciones. En este pueden detectarse aquellos factores más relevantes que afectan al problema bajo estudio y que inf l uyen en el objetivo específico.

#### **Síntesis del sistema**

La síntesis del sistema se refiere a la organización o abstracción de los componentes relevantes del sistema, en un sistema lógico.

### **Verificación**

Es una etapa realmente racional, en que se da interpretación a las funciones matemáticas calculadas de acuerdo al fenómeno real investigado.

## **Validación del modelo**

Es la aceptación, a través de procedimientos estadísticos adecuados, que den un nivel aceptable de confianza, de tal modo que sean correctas las extrapolaciones al sistema real hechas desde las inferencias obtenidas por el modelo.

## **Experimentación**

Se refiere a la ejecución del modelo de simulación para generar la información deseada. La etapa de la experimentación comprende de varias actividades:

1. Diseño y planif i cación de los experimentos que proporcionaran la información que se desea.

2. Planeamiento táctico de la información y características necesarias para ejecutar el modelo con el diseño experimental adecuado.

3. Análisis de sensibilidad, entendida como la cuantificación de la variación producida en los datos de entrada o parámetros del modelo.

4. Inferencias

### **Documentación**

Se refiere a la constancia escrita durante todas las etapas del proyecto de tal modo que el usuario que no intervino en su desarrollo pueda entender, teniendo a la vista los objetivos del estudio, la lógica del modelo, validaciones e inferencias.

# <span id="page-20-0"></span>**Ventajas y desventajas de la simulación**

Es necesario destacar que, como todas las demás opciones de que se dispone, la simulación de eventos presenta ventajas y desventajas que es preciso tomar en cuenta al determinar si es apta para resolver un problema determinado.

Dentro de las ventajas más comunes de la simulación se puede citar las siguientes:

- Es muy buena herramienta para conocer el impacto de los cambios en los procesos sin necesidad de llevarlos a cabo en la realidad.
- Mejora el conocimiento del proceso actual al permitir que el analista vea cómo se comporta el modelo generado bajo diferentes escenarios.
- Puede utilizarse como medio de capacitación para la toma de decisiones.
- Es más económico realizar un estudio de simulación que hacer muchos cambios en los procesos reales.
- Permite probar varios escenarios en busca de las mejores condiciones de trabajo de los procesos que se simulan.
- En problemas de gran complejidad, la simulación permite generar una buena solución.

Entre las desventajas que pueden llegar a presentar la simulación están:

- La simulación puede ser costosa cuando se quiere emplearla en problemas relativamente sencillos de resolver, en lugar de utilizar soluciones analíticas que se han desarrollado de manera específica para ese tipo de casos.
- Se requiere de tiempo para realizar un buen estudio de simulación.

#### <span id="page-20-1"></span>**Sistema**

Un sistema se define como la combinación de elementos o componentes que interrelacionados forman un conjunto, con un objetivo determinado. Cada elemento tiene una función específica en el sistema, los sistemas pueden ser elemento de sistemas grandes o iguales, sus elementos pueden entenderse como subsistemas (PROFOGAN, 1996).

## <span id="page-21-0"></span>**Sistema de producción**

Un sistema de producción agrícola se constituye de una serie de componentes o procesos llamados subsistemas, los cuales destacan propia conducta y reaccionan en sus formas particulares a los varios estímulos de su medio ambiente (Salvador, 1997).

## **DSSAT(DecisionSupport System for Agrotechnology Transfer)**

<span id="page-21-1"></span>El sistema computacional DSSAT fue originalmente desarrollado por el proyecto International Benchmark Sites Network for Agrotechnology Transfer (IBSNAT, 1993; Jones *et al*., 1998) para facilitar la aplicación de los modelos de cultivos en la investigación agronómica. Este desarrollo inicial fue motivado por la necesidad de integrar conocimientos acerca del suelo, clima, cultivos y manejo de los cultivos con el fin de facilitar la toma de decisiones para transferir la producción tecnológica desde un lugar a otro en los que suelo y clima son diferentes (IBSNAT, 1993). De esta forma este paquete de programas permite la unificación de los formatos de datos de entrada y salida (clima, suelo, datos de manejo y experimentales) con los de otros modelos de diferentes cultivos, tornándolos más útiles y compatibles (Jones *et al*., 2003).

<span id="page-21-2"></span>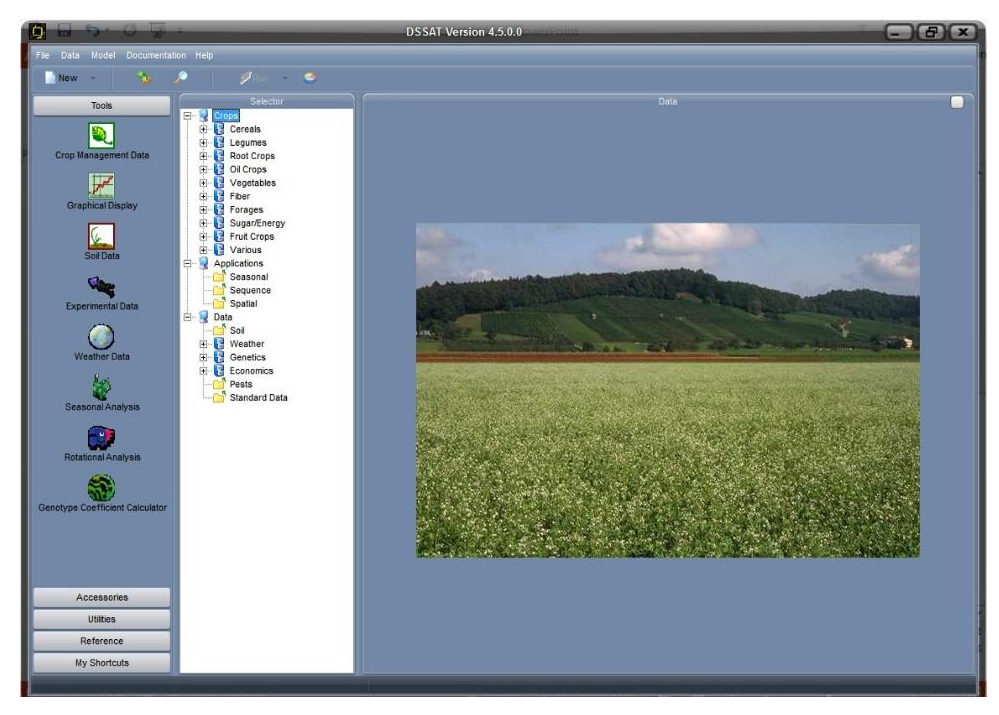

**Figura 2.** Interfaz de DSSAT versión 4.5.0.0

El software DSSAT ha estado en uso y constante desarrollo durante los últimos 20 años por investigadores, educadores y consultores para tomar decisiones en más de 100 países del mundo. Este paquete incorpora módulos para diferentes cultivos en un software que facilita la evaluación y la aplicación de modelos de cultivos para diferentes propósitos (Jones *et al*., 2003). DSSAT V4.5 (Figura 2), permite simulaciones de 28 cultivos diferentes, con nuevas herramientas que facilitan la creación y el manejo de diversos experimentos permitiendo manipular por ejemplo los perfiles de suelos y datos meteorológicos.

DSSAT es un software que combina información de cultivos, suelos, bases de datos climatológicas para el acceso de los modelos de cultivos y programas de aplicación. Se han incluido mejoras al programa para aplicaciones estacionales y análisis de secuencias para evaluar los riesgos económicos y ambientales asociados con el cultivo como el riego, la fertilización, la disponibilidad de nutrientes del suelo, el cambio climático, la captación de carbono del suelo, la variabilidad del clima y la precisión de las estrategias de manejo del cultivo.

Los modelos para los diferentes cultivos dentro de DSSAT, pueden simular resultados a medida que se incrementa el nivel de complejidad. En el más bajo nivel de complejidad el rendimiento del cultivo depende solamente de la cantidad de radiación, la temperatura y el potencial genético, siendo esta una simulación del rendimiento potencial, donde el agua y los nutrientes del suelo o fertilizantes no son limitantes para el desarrollo del cultivo. Aumentando la complejidad, el desarrollo del cultivo puede verse limitado por la disponibilidad hídrica, pero no por los nutrientes, acercándose más a un rendimiento real. En un tercer nivel se incluye la disponibilidad de nitrógeno como una posible limitación, mientras que en un cuarto nivel de complejidad la disponibilidad de fosforo va a ser determinante del rendimiento final, además de todas las anteriores limitantes. Aumentar el nivel de complejidad de la simulación, implica aumentar el volumen y la precisión de datos de entrada pero permite a su vez ampliar el horizonte de investigación comparando el rendimiento del cultivo con cada uno de los factores que determinan su desarrollo (Bowen *et al*., 2001).

### <span id="page-23-0"></span>**Formato modular**

Se reestructuró DSSAT-CSM de modelos de cultivos anteriores en un formato modular, que es descrito por (Jones *et al*., 2001). Las características más importantes de este enfoque son:

- Módulos separados a lo largo de líneas disciplinarias.
- Las interfaces claras y simples se def i nen para cada módulo.
- Componentes modulares individuales pueden ser conectados o desconectados con poco impacto en el programa principal u otros módulos, es decir, para la comparación de diferentes modelos o componentes del modelo.
- El formato modular facilita la documentación y mantenimiento de código.
- Los módulos pueden ser escritos en diferentes lenguajes de programación y unidos entre sí.
- Los módulos se pueden integrar fácilmente en diferentes tipos de paquetes de aplicaciones debido a la bien def i nida y documentada interface.
- El formato modular permite la posibilidad de la integración de otros componentes, como el ganado y cultivos asociados, a través de las interfaces de módulos bien de nidos.
- La cooperación entre los diferentes grupos de desarrollo del modelo se facilita. Cada grupo puede centrarse en módulos específicos como bloques de construcción para la ampliación del alcance y la utilidad de los sistemas de cultivos en el modelo.

Como se muestra en la Figura 3, cada módulo tiene seis fases, (inicialización funcionamiento, la inicialización de estación, cálculos de la tasa, la integración, la producción diaria, y el resumen salida). El programa principal controla el tiempo de los acontecimientos: el inicio y término de la simulación, principio y término de la temporada de cosecha, así como bucles de tiempo diario.

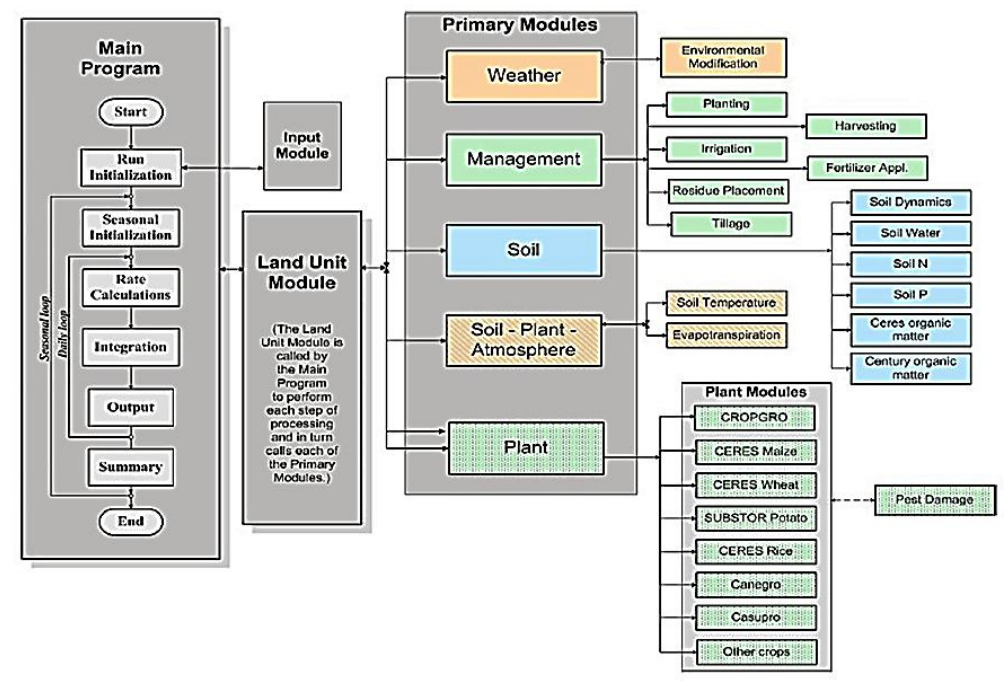

<span id="page-24-0"></span>**Figura 3.** Vista general de los componentes y la estructura modula de DSSAT-CSM.

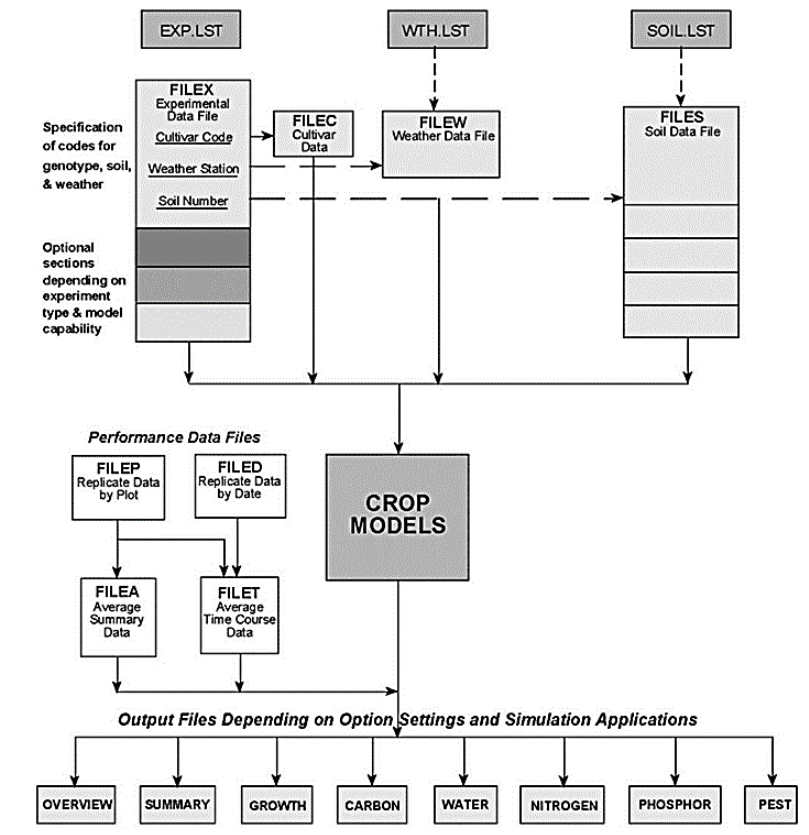

<span id="page-24-1"></span>**Figura 4.** Visión general de los archivos de entrada y de salida usadas por el modelo de cultivos DSSAT.

### <span id="page-25-0"></span>**Datos de entrada de DSSAT**

Para la calibración de DSSAT V4.5, se describen a continuación los datos de entrada para la simulación del rendimiento potencial del cultivo de frijol.

#### <span id="page-25-1"></span>**Datos de clima**

DSSAT necesita datos diarios de las variables temperatura máxima y temperatura mínima, radiación solar y precipitación. Si se busca que la simulación responda signif i cativamente a los rendimientos reales, estas cuatro variables fundamentales para el modelo, en lo posible deben ser registradas por una estación meteorológica muy cercana al sitio del experimento, principalmente la variable precipitación que presenta una mayor variabilidad espacial, incluso en zonas geográficamente homogéneas.

Las unidades de la precipitación diaria para alimentar DSSAT son milímetros y las temperaturas máximas y mínimas diarias deben estar en grados Celsius. Si no se cuenta con datos de la radiación solar incidente, situación común para muchos lugares, utilizando datos diarios de brillo solar y mediante el software CROPWAT puede realizarse una estimación de los datos de radiación necesarios para las simulaciones. Los datos de radiación solar, ya sea medidos o derivados se introducen en unidades de mega julios por metro cuadrado por día. Datos diarios de vientos y humedad relativa en caso de estar disponibles pueden ser incluidos en el modelo mejorando los resultados de las simulaciones.

Dentro de DSSAT, en la carpeta Weather, se almacenan los archivos con terminación .WTH con la información climática para cada año a simular. El nombre de cada archivo lleva cuatro letras que indican el lugar, dos números que indican el año y dos números que indican el número del experimento. Cada archivo debe llevar los datos geográf i cos de la estación climática donde fueron medidos y deben estar ordenados en columnas

#### <span id="page-25-2"></span>**Datos de suelo**

El modelo simula los diferentes procesos fisiológicos teniendo en cuenta propiedades físicas y químicas del suelo. El balance hídrico del suelo, realizado por DSSAT se

basa en el modelo de Ritchie (1998), donde los conceptos de capacidad de campo CC y punto de marchitez permanente PMP se utilizan como base para determinar el agua disponible en cada capa de suelo. Las pérdidas por escorrentía son función del tipo de suelo, la humedad del suelo y la precipitación. La infiltración es calculada como la precipitación menos la escorrentía y el drenaje ocurre cuando la humedad del suelo es mayor que la capacidad de retención de agua en la capa más profunda (Iglesias, 2006).

El perfil de suelo debe contener coeficientes relacionados con el drenaje, la escorrentía, la evaporación, la reflexión de la radiación solar y un factor de crecimiento radical, que fueron def i nidos de acuerdo con las condiciones locales descritas por el IGAC (2000) y la metodología recomendada por Iglesias (2006), tal como se describe a continuación.

# **Albedo SALB**

<span id="page-26-0"></span>Esta variable depende del color de la capa superficial (Cuadro 1). Si este color no es conocido, DSSAT usara el valor por default 0,13.

| Color    | SALB |  |  |
|----------|------|--|--|
| Cafe     | 0.13 |  |  |
| Rojo     | 0.14 |  |  |
| Negro    | 0.09 |  |  |
| Gris     | 0.13 |  |  |
| Amarillo | 0.17 |  |  |

**Cuadro 1.** Albedo del suelo, Fuente: Iglesias 2006.

## **Tasa de drenaje SLDR**

<span id="page-27-0"></span>Los valores cercanos a cero se usan para suelos con muy pobre drenaje, mientras los valores cercanos a 1, se ajustan para los suelos con drenaje excesivo (Cuadro 2).

| <b>Drenaje</b> | <b>SLDR</b> |
|----------------|-------------|
| excesivo       | 0.85        |
| Algo excesivo  | 0.75        |
| Bueno          | 0.60        |
| Moderado       | 0.40        |
| Algo pobre     | 0.25        |
| Pobre          | 0.50        |
| Muy pobre      | 0.01        |

**Cuadro 2.** Drenaje, Fuente: Iglesias 2006.

# **Curva de escorrentía SLRO**

Este coeficiente toma valores entre 60 y 100. Su valor varía en función de la inclinación del terreno, la textura, la profundidad y permeabilidad del suelo, (Cuadro 3).

Grupo A: Potencial de escorrentía muy bajo, suelos profundos, muy bajo contenido de arcillas y limos, altamente permeables.

Grupo B: Potencial de escorrentía moderadamente bajo, la mayoría de suelos arenosos, menos profundos que los del grupo A.

Grupo C: Potencial de escorrentía moderadamente alto, suelos superf i ciales con considerables contenidos de arcillas y coloides, pero menos que los del grupo D. Grupo D: Potencial de escorrentía alto, incluye suelos arcillosos, con subhorizontes impermeables cerca de superficie.

|             | Condición hidrológica |    |    |    |  |
|-------------|-----------------------|----|----|----|--|
| % Pendiente |                       | В  | C  |    |  |
| $0 - 2$     | 61                    | 73 | 81 | 84 |  |
| $2 - 5$     | 64                    | 76 | 84 | 87 |  |
| $5 - 10$    | 68                    | 80 | 88 | 91 |  |
| $-10$       | 71                    | 83 | 91 | 94 |  |

<span id="page-27-1"></span>**Cuadro 3.** Coefi ciente de escorrentía, Fuente: Iglesias 2006.

### **Factor de crecimiento de Raíces SRGF**

Este factor es utilizado para estimar el crecimiento relativo de las raíces en cada una de las capas del suelo. En suelos bien drenados y sin barreras físicas o químicas para el crecimiento de las raíces este factor puede ser calculado en función de la profundidad de cada capa de suelo (Ver ecuación 1).

$$
SRGF = 1 \cdot exp(-0.02 \cdot K) \tag{1}
$$

El valor de K indica la profundidad hasta la mitad de cada capa de suelo en centímetros. En la capa superf i cial, el valor del factor es 1 y luego el SRGF debe reducirse si se considera la existencia de barreras para el crecimiento de raíces.

### <span id="page-28-0"></span>**Datos de coeficientes genéticos**

En DSSAT V4.5, dentro de la carpeta Genetics aparecen los archivos que contienen los coeficientes genéticos o fisiológicos del cultivar que define las diferentes variedades de cada uno de los 28 cultivos que pueden ser simulados, los cuales describen la sensibilidad a la temperatura y fotoperiodo de cada variedad.

#### <span id="page-28-1"></span>**Experimento en DSSAT**

DSSAT contiene el módulo XBuild (figura 5), que permite crear y editar experimentos de acuerdo con los objetivos de la investigación (Hoogenboom, 2003). Aunque la interfaz de XBuild es sencilla, constantemente los cambios ingresados en ella no son escritos en las líneas de código que usa DSSAT para las simulaciones, por lo que se recomienda modif i car los datos de los experimentos directamente sobre las líneas de código del archivo con terminación .PTX que se encontrara en la carpeta de cada cultivo dentro de la carpeta DSSAT que generalmente se crea en el disco C cuando se instala el software. Desde este archivo DSSAT ubica los demás archivos de suelo, clima y cultivar para los experimentos, así como es desde allí donde deben introducir los demás parámetros que permiten el diseño del experimento que se quiera simular.

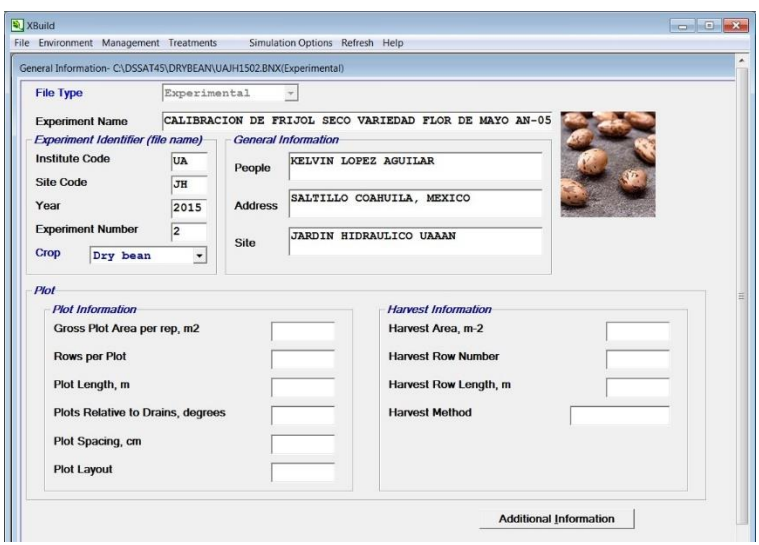

**Figura 5.** Archivo X (XBuild)

<span id="page-29-0"></span>**Fields:** en este lugar se ingresan el nombre de la estación climatológica y el código de archivos de clima y del perfil del suelo, así como algunas características del cultivo como drenaje si lo hay, inclinación, área del cultivo etc.

**Initial conditions:** condiciones iníciales como fecha de inicio de simulaciones, así como información relacionada con el estado del terreno y residuos del cultivo anterior.

**Soil analysis:** ingresar datos de análisis de suelos si los hay.

**Environment modifications:** ajuste sobre las variables climáticas como aumentos o disminuciones de temperatura, lluvia, radiación, dióxido de carbono etc.

**Cultivars:** ingresar el código y nombre de cultivar o cultivares a simular.

Planting: detalles de la siembra como fecha y cantidad de semillas, método y profundidad de siembra, distribución y orientación de los surcos.

**Treatments:** permite elegir las opciones de modelación a tener en cuenta en el escribiendo 1 o 0. Se puede elegir si van a ser usadas características de los

cultivares, datos de los lotes de siembra, análisis de suelos, variar condiciones iniciales, irrigación, fertilización, aplicación de químicos labranza etc.

**Harvest:** detalles de fecha y forma de realización de la cosecha.

**Simulation options:** aquí se ajustan los aspectos del cultivo que quieran ser analizados en los archivos de salida de las simulaciones.

#### <span id="page-30-0"></span>**Salidas de DSSAT**

Después de cada simulación el modelo genera los archivos con las salidas que pueden ser escogidas de acuerdo a los intereses de la investigación. Existe un amplio conjunto de posibilidades en cuanto a los archivos de salida que pueden mostrar datos diarios referentes al balance hídrico del cultivo, nivel de fotosíntesis, datos de las variables de desarrollo y crecimiento del cultivo entre ellas índice de área foliar IAF, peso fresco y seco de hojas, del follaje, de las raíces y también se pueden obtener datos relacionados con el estado de humedad y contenido de nutrientes del suelo.

### **El modelo CROPGRO para la simulación del crecimiento de leguminosas**

<span id="page-30-1"></span>Entre los modelos de leguminosas más mecanicista se destaca el modelo CROPGRO (Boote *et al*., 1998). Que fue creado después de la experiencia de adaptar el modelo SOYGRO (Wilkerson *et al*., 1983) que simula el crecimiento de la soya (*Glycinemax* L. Merr.) a PNUTGRO y BEANGRO (Hoogenboom *et al*., 1994) que simulan el crecimiento del cacahuete (*hypogaea* L.) y de frijol (*Phaseolus vulgaris* L.), respectivamente, lo que mostró a los autores la importancia de tener un programa común o plantilla para muchos cultivos, sumado a la información proveniente de archivos individuales para cada especie a ser modelada. CROPGRO fue entonces desarrollado con un enfoque genérico para predecir el crecimiento de diferentes cultivos.

Actualmente CROPGRO simula el crecimiento de diez cultivos, incluidos siete leguminosas de grano: (*soja max* L. Merr.); cacahuete o maní (*Arachis hypogaea* L.); judía, frijol (*Phaseolus vulgaris* L.); garbanzo (*Cicer arietinum* L.), caupí (*Vigna* 

*unguiculata* L. Walp), mucuna o frijol terciopelo (*Mucuna pruriens* L.) y haba (*Vicia faba* L.), así como cultivos de otras familias botánicas, como tomate (*Lycopersicum esculentum* Mill.); pasto braquiaria (*Brachiaria decumbens* Sapf.) y yuca, mandioca o casabe (*Manihot esculenta* Crantz). Esta versatilidad es lograda por medio de archivos de entrada que definen las características de cada especie: un archivo de especie (\*.SPE), un archivo que define el ecotipo (\*.ECO) y finalmente un archivo que define las características propias del cultivar (\*.CUL). (Hoogenboom, *et al*., 2010)

La versión más reciente de CROPGRO-Drybean V4.5 está incorporada al sistema DSSAT-CSM actualmente DSSAT V4.5 en la Figura 6, se puede ver la representación esquemática de este modelo.

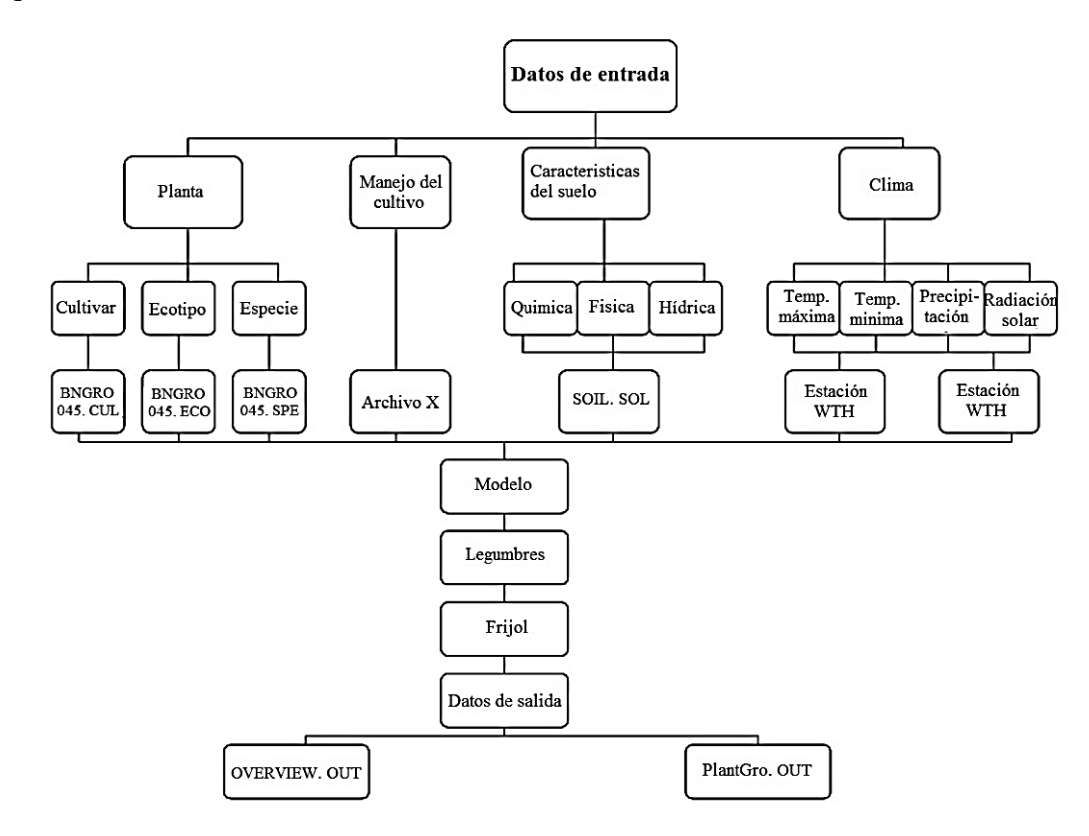

<span id="page-31-0"></span>**Figura 6.** Representación esquemática de la estructura del modelo CROPGRO-Drybean.

#### <span id="page-32-0"></span>**Utilización y flujo de C y N dentro del modelo CROPGRO**

La Figura 7, es una vista esquemática de las trayectorias de flujo general de C y N en la planta. Un esquema de prioridad se asume para controlar el flujo de C y N durante un día. El total de CH2 O disponible para el crecimiento en un día es igual a la fotosíntesis de la jornada además se moviliza el CH2O de las reservas de C en las hojas, tallos, cáscaras, menos el mantenimiento de respiración en raíces. La fotosíntesis se calcula primero, el mantenimiento en la respiración se resta y se añade la cantidad potencial de C extraído en un día (CMINEP) para calcular la máxima CH2 O disponible (PGAVL) para todo el crecimiento, la reducción de N, fijación de N, y la respiración en el proceso de crecimiento durante el día.

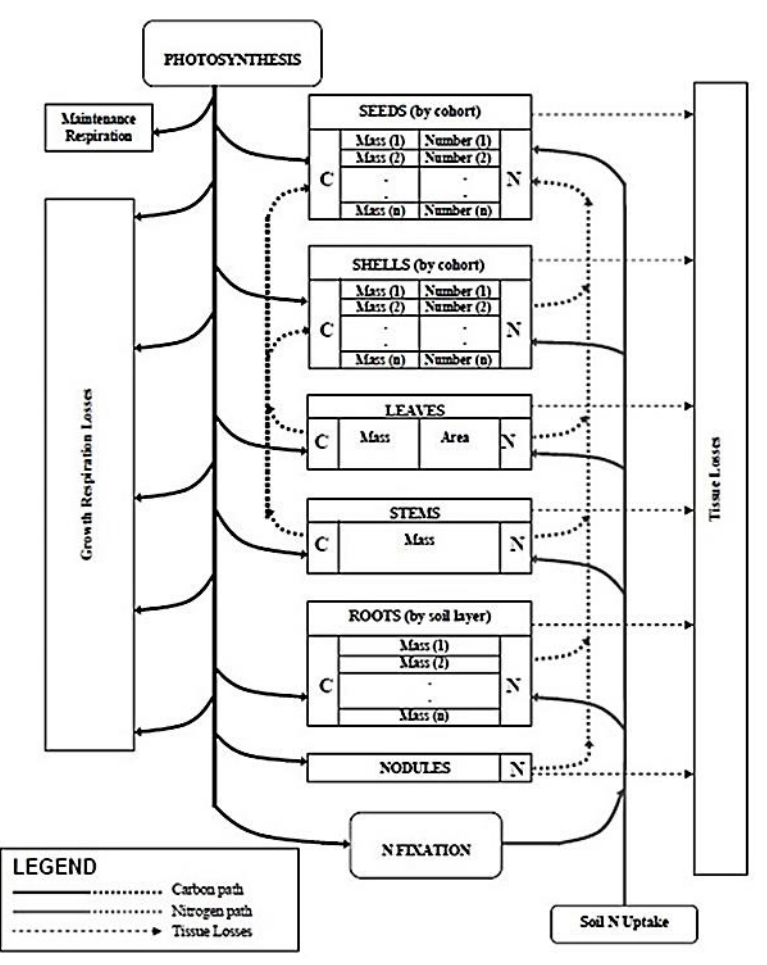

<span id="page-32-1"></span>**Figura 7.** Fuentes y sumideros de C y N modelados en el Módulo del modelo CROPGRO.

Las semillas tienen la más alta prioridad para todo el C y N en cultivos determinados, pero en cultivos indeterminados, esta prioridad se limita a un coeficiente de partición reproductiva diaria máxima (XFRUIT, g[crecimiento del fruto]/g[crecimiento total de la planta]).

La asimilación de nitrógeno se limita a la necesaria para las concentraciones máximas de tejido para el crecimiento potencial, como se def i ne por C disponible. Si se necesita N adicional, basado en los cálculos de demanda, entonces el N es movilizado a partir de tejido existente como grupos de proteínas se calcula siguiente, y el C se resta de lo disponible de C (PGAVL) para dar cuenta de los costos de la energía en la síntesis de proteínas. La absorción de N en el suelo se calcula y C se resta de C disponible para tener en cuenta los costes energéticos de conversión de NO3 y NH4 a grupos de proteínas. Si se necesita aún más N, la fijación de N se calcula si es limitado por la masa del nódulo y la actividad específ i ca. El C o N pueden limitar el crecimiento durante cualquier día.

# <span id="page-33-0"></span>**Estructura del modelo CROPGRO**

La Figura 8, presenta los componentes del módulo de modelo CROPGRO. Como se muestra, la rutina principal modelo CROPGRO controla el flujo de procesamiento en el módulo y pide otras 17 rutinas.

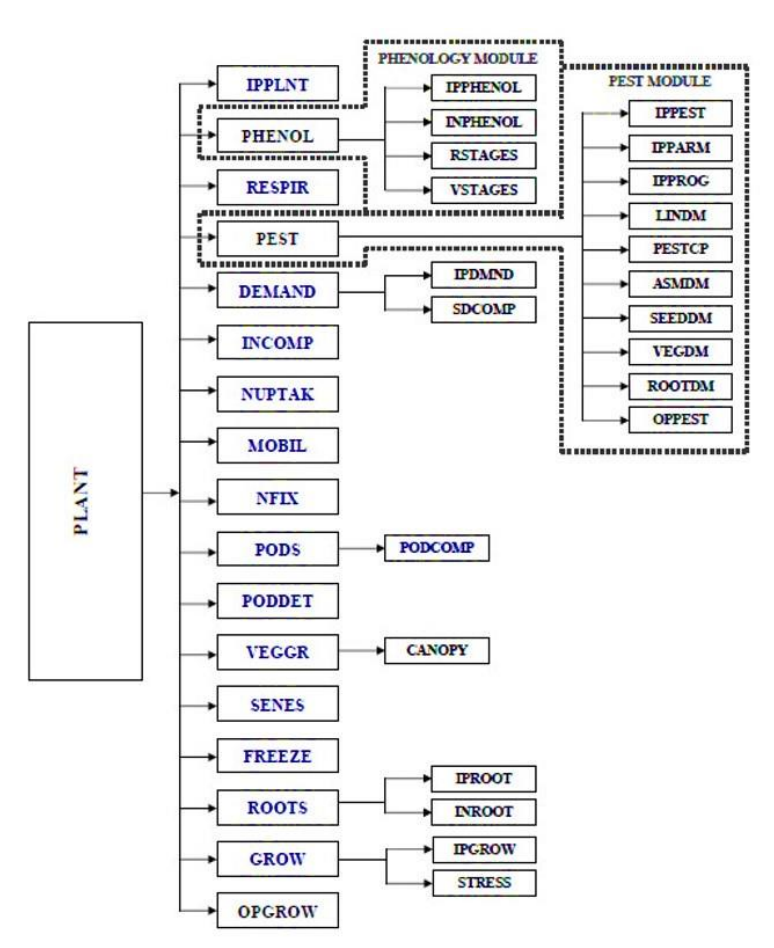

**Figura 8.** Componentes del módulo CROPGRO.

<span id="page-34-0"></span>1. La subrutina IPPLNT es llamada para leer datos de los archivos de entrada para el uso del módulo del modelo CROPGRO.

2. El módulo de desarrollo vegetativo y reproductivo (PHENOL) se llama primero para actualizar las etapas de crecimiento de la planta. Entonces las rutinas son llamadas para calcular la asimilación de C y N. Este módulo se discute en detalle en un documento separado (Jones *et al*., 2000).

3. RESPIR es llamada para calcular la respiración y l a fotosíntesis neta disponible.

4. El módulo de daño de plagas y enfermedades (PEST) se llama para calcular el daño diario de plagas. Este módulo se discute en detalle en un documento separado (Batchelor *et al*., 2000).

5. INCOMP calcula la composición inicial y los requerimientos de respiración para hoja, tallo, raíz, nódulo, componentes cáscara y semillas.

6. DEMAND esta es llamada para calcular las tasas de crecimiento potencial de todos los órganos de la planta para el día. El propósito de esta subrutina es calcular el N requerido para el tejido en crecimiento, en las tasas de crecimiento permitidas por la disposición de C y el medio ambiente (la temperatura, los estados de agua) . La demanda de N es utilizada para limitar la absorción de N del suelo, así como la fi jación de N.

7. La rutina para la captación de N en el suelo (NUPTAK) es llamada para calcular el suministro de N en el suelo.

8. La subrutina movilización de nitrógeno, MOVIL, se llama para calcular la oferta de N a partir de tejido existente.

9. Si hay suficiente suministro y movilización de N en el suelo, no hay fijación de N.

Si el suministro, movilización y captación de N no es suf i ciente para satisfacer las nuevas demandas de crecimiento, entonces la fijación de N se producirá si hay carbono disponible y si los nódulos tienen suf i ciente capacidad (Subrutina NFIX).

10. La subrutina PODS es llamada para calcular el crecimiento real de las semillas y cascaras, así como el inicio de nueva fruta. La composición final de una semilla se determina también aquí con una subrutina llamada PODCOMP y es basada en el suministro y limitación real de C y N.

11. Una opción para calcular las pérdidas de abscisión en la vaina y la semilla para maní está incluido en la subrutina PODET.

12. Cualquier restante de C y N después del crecimiento reproductivo se utiliza para el crecimiento vegetativo (VEGGR). Esta subrutina controla la partición entre los tejidos vegetativos (hoja, tallo, raíz) y se acumula en exceso CH2O si N es def i ciente para el crecimiento vegetativo.

13. La senescencia foliar es calculada en la subrutina SENES. Puede ser causada por la falta de N, poca luz, estrés hídrico y desarrollo de la planta (envejecimiento).

14. Si ocurre temperaturas de congelación la subrutina FREEZE es llamada para determinar si las plantas mueren o simplemente pierden sus hojas.
15. ROOTS es llamado para calcular la profundidad de la raíz, la proliferación de longitud y la senescencia en individuales capas de suelo. Estos cálculos dependen del aumento de la masa radicular pasado en la subrutina VEGGR.

16. La subrutina GROW es llamada para integrar los procesos y actualizar el estado general de las variables de la planta.

17. OPGROW describe la salida diaria en el archivo Plantgro.OUT.

CROPGRO está compuesto por cuatro secciones que interactúan: (1) desarrollo, (2) balance de carbono, (3) balance de agua y (4) balance de nitrógeno. La sección balance de carbono es la base del modelo e incluye las subsecciones de fotosíntesis del dosel, respiración, removilización de nitrógeno y senescencia de los tejidos (Jones y Ritchie, 1990). La sección de desarrollo o fenología rige el esquema de reparto de asimilados entre los diferentes órganos de la planta, determina el inicio de la removilización de nitrógeno, participa en el crecimiento de las hojas e interviene en la subsección de senescencia.

El desarrollo del cultivo en CROPGRO presenta fases de crecimiento con diferencias en la sensibilidad a la temperatura, fotoperiodo, déficits (hídrico y de nitrógeno). El ciclo completo de los cultivos se divide en este modelo en 13 fases, comprendidas entre siembra y madurez de cosecha. Cada una de estas fases tiene un único acumulador de desarrollo que empieza a sumar en un estadio de desarrollo dado y termina de hacerlo cuando supera un valor umbral preestablecido, considerándose que entonces se produce el estadio de desarrollo siguiente. La tasa de desarrollo fisiológico expresada como día fisiológico transcurrido por día del calendario (DF/día, Ec. 3.2), durante una fase de desarrollo es función de la temperatura (T), fotoperiodo (P) y el déf i cit hídrico. Cada una de estas funciones adopta valores comprendidos entre 0 y 1.

$$
DF/Dia = f(T) * f(P) * f(déficit hídrico)
$$
 (2)

## **Coeficientes genéticos**

Los coeficientes genéticos que utiliza el modelo CROPGRO se estiman en campo los cuales se relacionan con el desarrollo del cultivo (DSDL, EM-FL, FL-SH, FL-SD, SD-PM, FL-LF), los que están relacionados con el crecimiento vegetativo (LFMAX, SLAVR, SIZLF), y también los coeficientes (XFRT, WTPSD, SFDUR, SDPDV y PODUR) que son los que definen el rendimiento y sus componentes (Jones *et al.*, 2003).

#### **Balance de agua en el suelo**

El modelo de balance de agua en el suelo fue desarrollado para CERES-Trigo y fue adaptado para su uso por todos los modelos de cultivos en DSSAT V3.5 (Ritchie, 1998). Este modelo unidimensional calcula los cambios diarios en el contenido de agua en el suelo por capa del suelo debido a la infiltración de la lluvia y de riego, drenaje vertical, el flujo no saturado, la evaporación del suelo y el procesos de captación de agua por las raíces, después en DSSAT-CSM V4.0 el suelo evaporación, transpiración de las plantas y el proceso de absorción de agua de la raíz se separaron en el módulo de suelo-planta-atmosfera (SPAM) para crear una mayor flexibilidad para la ampliación y el mantenimiento del modelo.

El módulo de balance de agua en el suelo en DSSAT se calcula sobre una base diaria, todos los procesos que afectará directamente el contenido de agua en el perfil del suelo a lo largo de la simulación de temporada. Ritchie (1998) describe muchos de estos algoritmos en detalle. El cambio del contenido de agua para cada perfil del suelo es calculado en un paso de tiempo diario usando la ecuación (3) y en la Figura 9, se observa el proceso de modelado.

$$
\Delta S = P + I - EP - ES - R - D \tag{3}
$$

Donde:

∆*S*= Cambio en el contenido de agua en el suelo.

P= Precipitación.

I= Irrigación.

EP= Transpiración.

- ES= Evaporación del suelo.
- R= Escorrentía superf i cial.
- D= Drenaje del perfil del suelo.

Un máximo de 20 capas de suelo se puede especificar o representar en perfil del suelo. La evaporación del suelo, la absorción de la raíz, o el flujo de una capa adyacente puede disminuir el contenido de agua en cualquier capa, mientras que la infiltración de lluvia, nieve derretida y agua de riego pueden fluir desde una capa adyacente para aumentar el contenido de agua en una capa.

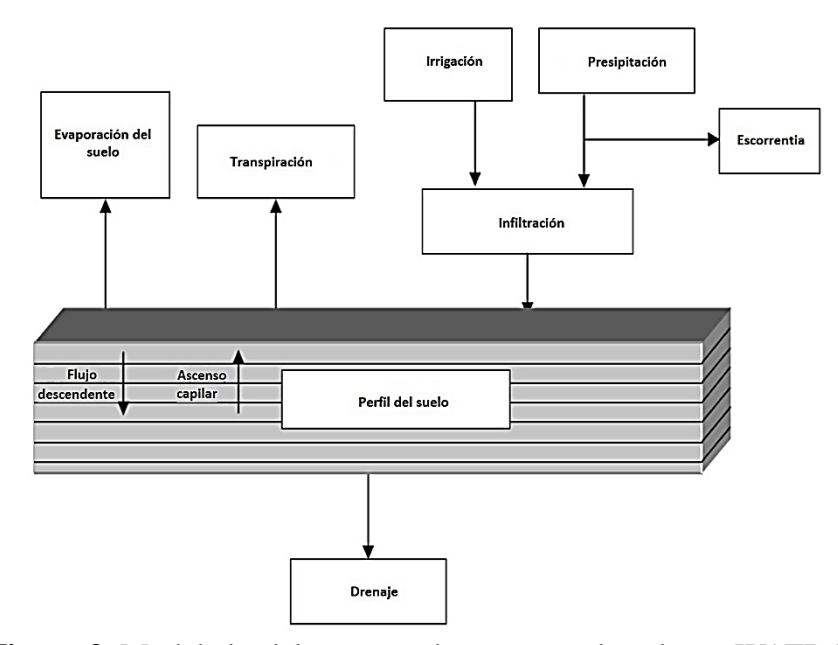

**Figura 9.** Modelado del proceso de agua en el suelo en WATBAL

# **Iniciación de parámetros**

En primer lugar, la proporción de agua en el suelo real a potencialmente extraíbles (SWR) se calcula para la capa 1 (la capa superior) por la siguiente ecuación 3.4:

$$
SWR = ((SW (1) - LL(1)) \times (DUL(1) - LL(1))
$$
\n(4)

Dónde: SW (1) es el contenido inicial de agua en el suelo de la capa 1, LL (1) es el límite inferior de agua en el suelo extraíble planta en la capa 1, y  $DUL$  (1)= el límite máximo drenado de la capa 1. SWR es entonces utilizado para inicializar el acumulado fase 2 la evaporación del suelo (SUMES2).

Si SWR es menor que 0.9, entonces:

$$
SUMES2 = 25 - 27.8 * SWR
$$
 (5)

y la etapa acumulativa 1 la evaporación del suelo (SUMES1) se fija igual al límite superior de la etapa 1 la evaporación del suelo (U). A continuación se calcula el tiempo después del comienzo de la etapa 2 de evaporación (T).

$$
T = (SUMES2\text{--}3.5)*2\tag{6}
$$

# **Infiltración y escorrentía**

La subrutina balance hídrico calcula la escorrentía mediante una modifi cación de la USDA-Soil Conservation Service (SCS) por método del número de curvas. El procedimiento SCS utiliza la precipitación total de uno o más tormentas que se producen en un solo día para estimar la escorrentía, y excluye el tiempo como variable explícita, es decir, la intensidad de las precipitaciones se ignora.

El procedimiento SCS utiliza antecedentes de las cantidades de lluvia para determinar la humedad del suelo y la escorrentía para suelos estratificados considera la humedad del suelo en las capas cercanas a la superficie. Esto se logra mediante el cálculo de una suma primero (SUM), ponderado por la profundidad del suelo por el factor de WF (L), de la cantidad relativa de agua en el suelo extraíble planta en el per l. El parámetro de retención por número de curva SCS (R2) se calcula a partir de suma y el valor máximo de R2 (SMX):

$$
R2 = SMX * (1 - SUM) \tag{7}
$$

Dónde: R2 no puede ser inferior a 2.54 mm.

Si se produce la escorrentía, la infiltración se calcula como la diferencia entre la precipitación y la escorrentía.

$$
PINF = PRECIP - RUNOFF
$$
 (8)

## **Drenaje**

El agua puede ser absorbida por las plantas mientras que el drenaje está ocurriendo. Así, el contenido de agua del suelo drenado límite superior no es siempre el límite superior apropiado de la disponibilidad del agua del suelo.

Utilizando un enfoque en cascada, el agua se mueve hacia abajo desde la capa superior del suelo a las capas inferiores. El drenaje de una capa tiene lugar cuando el contenido de agua en el suelo (SW (L)) está entre la saturación de campo (SAT (L)) y el límite superior drenado (DUL (L)).

Para los cálculos de drenaje, la infiltración PINF se convierte de mm a cm y un flujo descendente para cada capa calculado (FLUX (L)). Esta información es necesaria para el cálculo de la lixiviación. Cuando el flujo (L) no es igual a cero, se calcula la cantidad de agua que la capa puede almacenar (HOLD) entre el contenido actual volumétrica agua (SW (L)) y la saturación (SAT (L)).

$$
HOLD=(SAT(L)-SW(L))*DLAYR(L)
$$
\n(9)

Si FLUX (L) es menor que o igual a HOLD, un valor actualizado de SW (L) se calcula antes del drenaje.

$$
SW(L)=SW(L)+FLUX(L)/DLAYR(L)
$$
\n(10)

Si este nuevo SW (L) es menor que el límite superior drenado del agua del suelo volumétrica en la capa (DUL (L)), no se produce el drenaje. Si esto SW (L) es mayor que DUL (L) el drenaje (DRAIN) de la capa se calcula a partir SW (L), DUL (L), DLAYR (L), y SWCO, toda la constante de velocidad de drenaje per l.

$$
DRAIN = (SW(L) - DUL(L)) * SWCON * DLAYR(L)
$$
\n
$$
(11)
$$

# **Evapotranspiración**

La subrutina balance de agua en el suelo requiere cálculos de evaporación potencial de las superf i cies de suelos y plantas. Las ecuaciones para predecir la evaporación son principalmente los que se utilizan en el modelo de Ritchie (1998).

El cálculo de la evaporación potencial requiere una aproximación de temperatura durante el día (TD) y el coeficiente de suelo-planta reflexión (ALBEDO) para la radiación solar. Para la aproximación de la temperatura durante el día una media ponderada de la máxima diaria (TEMPMX) y una mínima (TEMPMN) temperatura del aire que se utiliza:

$$
TD=0.6*TEMPMX+04*TEMPMN
$$
\n<sup>(12)</sup>

La combinación del albedo (ALBEDO) del cultivo y el suelo se calcula a partir del índice de área foliar modelo calculado (LAI) y el desnudo albedo del suelo de entrada (SALB). Antes de la germinación, el albedo es igual a SALB. Para las etapas 1 a 4 el valor de albedo es:

$$
ALBEDO = 0.23 - (0.23 - SALB) * EXP(-0.75 * LAI)
$$
 (13)

Una velocidad de evaporación de equilibrio (EEQ) se calcula a partir ALBEDO, TD, y la entrada de la radiación solar SOLRAD.

$$
EEQ = SOLRAD (4.88*10-3-4.37*10-3*ALBEDO)*(TD+29)
$$
 (14)

La evaporación potencial (EO) se calcula como el producto de EEQ por 1.1 veces. La constante 1.1 aumenta en EEQ a un valor mayor que representa el aire no saturado. La ecuación de combustión asume que los dos términos son aditivos. Cuando TEMPMX es mayor que 24 C, la constante de 1,1 se aumenta para dar cuenta de advección.

$$
EO=EEQ*((TEMPMX-24)*0.05+1.1)
$$
 (15)

Cuando TEMPMX es inferior a 5 °C, la constante se reduce para tener en cuenta la temperatura fría causando una disminución adicional en EO debido al cierre de las estomas.

$$
EO = EEQ * 0.01 * EXP (0.18 * (TEMPMX + 20))
$$
 (16)

A continuación se calcula la tasa potencial de evaporación del suelo (EOS), utilizando el índice de área foliar, IAF. Cuando LAI es menor que 1:

$$
EOS = EO^*(1-0.43*LAI) \tag{17}
$$

y cuando LAI es mayor que 1

$$
EOS = EEO*EXP(-0.4*LAI)
$$
 (18)

Cuando la lluvia o el riego se producen durante un día, y la infiltración en la capa superior es mayor que o igual a SUMES1, SUMES1 está situado detrás a 0. Si, sin embargo, WINF es menor que SUMES1, a continuación, SUMES1 se actualiza mediante la siguiente ecuación:

$$
SUMES1 = SUMES1 - WINF \tag{19}
$$

## **Absorción de agua por las raíces**

La absorción máxima de agua diaria por las raíces en una capa (RWUMX) se supone que es  $0.03 \text{ cm}^3$  de agua por cm de raíz. Este valor establece el límite superior de la absorción de agua por las raíces como limitada por la resistencia de la raíz axial. El potencial de absorción de agua de la raíz como influenciada por el flujo de agua en el suelo en una capa (RWU (L)) es:

# *RWU*(*L*)=0*.*00267<sup>∗</sup> *EXP* (62<sup>∗</sup> (*SW* (*L*)*−LL*(*L*)))*/*(6*.*68*−ALOG*(*RLV*(*L*))) (20)

Donde RLV (L) es la densidad de longitud de la raíz en la capa de suelo y ALOG es el equivalente al logaritmo natural. Esta ecuación se deriva de un flujo radial a una sola raíz y asume que la conductividad hidráulica de todos los suelos son similares cuando esta normalizado al valor del límite inferior, LL (L). Este supuesto es más correcto en general cuando el contenido de agua en el suelo, está cerca del límite inferior. Esta ecuación también asume que el gradiente de potencial de agua entre la raíz y el suelo permanece constante, incluso cuando el suelo se seca. En realidad, el potencial hídrico de las raíces cambia considerablemente a lo largo del día. Sin embargo, como estamos calculando valores diarios para la absorción de agua, estos empirismos menos dinámicos proporcionan suficiente detalle para simulaciones realistas de captación.

Si el valor calculado para RWU (L) es mayor que RWUMX, a continuación, RWU (L) se establece igual a RWUMX. Las unidades de RWU (L) cambiaron de cm3/cm de la raíz hasta cm de agua en una capa de suelo por el siguiente:

$$
RWU(L)=RWU(L)*DLAYR(L)*RLV(L)
$$
\n(21)

y el potencial de absorción de agua total de la raíz de toda la zona de la raíz (TRWU) se calcula como la suma de RWU (L) para todas las capas de suelo con raíces.

#### **Salidas de CROPGRO**

El programa genera archivos estándar para los resultados finales de las simulaciones (OVERVIEW.OUT, SUMMARY.OUT), así como para los procesos simulados a lo largo del ciclo como el crecimiento (GROWTH.OUT), el balance hídrico (WA-TER.OUT), el de nitrógeno (NITROGEN.OUT) y el balance de carbono (CAR-BON.OUT). Todos estos archivos son leídos de forma automática por el programa de gráf i cos asociado al DSSAT, lo que permite representar la evolución de todas las variables de estado simuladas en función del tiempo para los diferentes tratamientos definidos en el archivo X. Además, el programa de gráficos facilita la comparación de los resultados de la simulación con los datos experimentales, cuando estos existen y han sido introducidos previamente en los archivos estándar (Archivo T: datos medidos a lo largo del ciclo; Archivo A:datos medidos en cosecha) previstos para tal efecto en el programa DSSAT.

## **Experiencias con CROPGRO**

El modelo CROPGRO-Soybean fue utilizado para simular el crecimiento, rendimiento y contenido de agua en un suelo extremadamente seco en dos sitios durante tres años en el centro de Missouri, USA, en un cultivo de soya, los índices de ajuste fueron bajos para el índice de área foliar, el primer año se obtuvo una desviación media MD= 0.2625 y la raíz del cuadrado medio del error RMSE= 0.4622, para el segundo año se obtuvo una MD = 0.2813 y un RMSE= 0.9759 y para el tercer año MD=-0.2610 y una RMSE=0.9850, los valores simulados sobrestiman el IAF para los dos primeros años y en el tercero lo subestiman (Wang *et al*., 2003).

Se adaptó el modelo CROPGRO-Faba Bean para simular el crecimiento de canola en primavera, con diversos niveles de disponibilidad de agua (Saseendran *et al*., 2010), el modelo simuló con mucha precisión el contenido de agua en el suelo a un perfil de 180 cm con una RMSE en rangos de 1.02 cm a 2.45 cm de almacenamiento de agua, para el IAF tuvieron un RMSE de 0.58 a 0.81 y un índice de concordancia d de 0.93 a 0.98, r²=0.78 a 0.95, para la altura de la planta mostro errores relativamente mayores con RMSE de 9 cm a 11 cm, d=0.95 a 0.97 y biomasa total con una RMSE= 341 a 838 kg ha-1 y d=0.94 a 0.99 y un  $r^2$ =0.85 a 0.98 respectivamente, esto indica que el modelo simula razonablemente el crecimiento de canola bajo diferentes escenarios de irrigación. CROPGRO-Faba Bean fue utilizado p ara predecir el desarrollo del cultivo de haba en diferentes fechas de siembra, obteniendo nuevos coeficientes genéticos para el modelo, que permitió aumentar de modo sensible la precisión de las predicciones, tanto en el proceso de la calibración como en el de validación, confirmando que el alargamiento de los días acelera la tasa de progresión hacia la floración del cultivo (Confalone *et al*., 2010).

Se adoptó el modelo CROPGRO-cowpea para simular el crecimiento y desarrollo de caupí (*Vigna unguiculata*) durante 2 años bajo condiciones de suelo y clima de la región Bajo Parnaíba, Piauí, Brasil, los resultados mostraron buen ajuste, el modelo simuló el IAF con un alto  $r^2=0.97$  y un mínimo error absoluto medio MAE=0.16 a 0.28, con valores máximos de IAF observados y simulados de 3 a 4.3 m<sup>2</sup>m<sup>-2</sup> en 1997 y 1998 respectivamente (Bastos *et al*., 2002).

En Juba, Sudan simularon y estimaron el rendimiento potencial de un cultivo de Caupí en condiciones de secano, bajo varios niveles de riego y en diferentes fechas de siembra en un periodo de tres años, el modelo mostro que el rendimiento promedio en grano fue de 111 kg/ha para condiciones de secano durante los tres años, mientras que para las diferentes fechas de siembra era de 250-300 kg ha<sup>-1</sup> y más de 1000 kg ha<sup>-1</sup> después del aumento de riego en el segundo y tercer año, fue hasta el tercer año que el modelo simulo de manera adecuada el peso de materia seca con una RMSE=  $25.03$ ,  $r^2$ = 0.92, d= 0.72 y para el peso del grano una RMSE= 20.93,  $r^2$ = 0.99, d= 0.99, así como Índice de Área Foliar RMSE=  $0.04$ ,  $r^2 = 0.92$ , d= 0.61, estos valores muestran exacta predicción de la fenología del Caupí bajo las diferentes fecha de siembra y el aumento de riegos programados (Lomeling *et al*., 2014).

Se simuló el crecimiento, desarrollo y rendimiento del cultivo de frijol variedad Brunca con el modelo CROPGRO-Drybean bajo las condiciones climatológicas de un año lluvioso en la localidad de Parque, Los Chiles de San Carlos, Costa Rica, el grado de ajuste del modelo fue de 99% con respecto a los datos derivados del análisis de campo. Se encontró un coeficiente de determinación  $r^2=0.97$ , que corresponde al porcentaje de las observaciones que son explicadas por el modelo. La relación entre las variables de salida del modelo fue positiva y corresponde a un coeficiente de correlación  $r = 0.98$ , el índice de concordancia d=0.99, el cual indica que el modelo presenta solo 1 % del grado de imprecisión con respecto a lo observado, el modelo demuestra ser una herramienta valiosa para la disminución de riesgos de producción, el pronóstico de cosechas, y del seguimiento fenológico del cultivo. (Villalobos *et al*., 2003).

Se utilizó el modelo CROPGRO-Drybean para determinar las mejores fechas de siembra del frijol variedad *Lapar 57* durante 1980-2000 (una siembra por año) con las fechas de 1,10y 20 de Marzo, 1 de Abril, 20 y 30 de Julio, 10, 20 de Agosto y 1 de Septiembre. El modelo simuló de manera aceptable que la fecha adecuada para la siembra del cultivo del frijol *Lapar 57* fue el 20 de Agosto y el 1 de septiembre (Dallacort et al., 2006). También fue utilizado para simular el balance de agua en el suelo, el crecimiento y rendimiento de cultivo de frijol bajo condiciones edafoclimáticas de Maringá, Paraná, Brasil en 2005 y 2006, se encontró que los promedios simulados de humedad del suelo en la capa superior (0-5 cm) en el 2005 fue de 0.35 cm³cm-³ y para el 2006 de 0.34 cm³cm-³, también subestimó el rendimiento de los cultivos en 2005 con una desviación estándar de 898.98 y un coeficiente de variación de 32 % y en 2006 con una desviación estándar de 549.75 y un coeficiente de variación de 22 %, esto se puede atribuir que el modelo sobreestima el efecto del estrés hídrico durante la fase de floración, que conduce a una subestimación de los rendimientos (Dallacort *et al*., 2010).

En San Antônio de Goiás, GO, Brasil se calibró CROPGRO-Drybean para estimar el desarrollo y rendimiento del cultivo de frijol Carioca sembrado en tres diferentes distancias entre hileras (0.4, 0.5 y 0.6 m) y dos niveles de fertilización (A1=300 y A2=500 kg ha<sup>-1</sup> de 4-30-16 N-P-K). Obteniendo buena predicción de la simulación de materia seca total, con una precisión casi perfecta de valores observados con un d=0.99 para A1 y con un d=0.98 para A2, comparando el IAF simulado y observado con sus respectivas desviaciones estándar, los ajustes fueron satisfactorios, con  $r^2$ =0.89 para la fertilización A1 y  $r^2=0.84$  para A2, la predicción del rendimiento fue buena porque encontraron una diferencia de 6.1 % para la fertilización A2 (2321 kg ha-1

observado y 2463 kg ha<sup>-1</sup> simulado) y 7.2 % para la fertilización A1 (2218 kg ha<sup>-1</sup> observado y 2377 kg ha-1 simulado (Meireles *et al*., 2002).

# **El cul tivo del frijol**

## **Importancia**

En México, el cultivo de frijol (*Phaseolus vulgaris* L.) y el de maíz, representa una tradición cultural, productiva y de consumo, cumpliendo diversas funciones alimentarias y socioeconómicas que le han permitido trascender hasta la actualidad (Celis-Velázquez et al., 2010; Aguilar-Benítez et al., 2012), se siembran anualmente alrededor de 2.2 millones de hectáreas con un rendimiento promedio de 570 kg ha<sup>-1</sup> (Padilla *et al.*, 2005), el altiplano semiárido es la principal región productora donde la mayor parte del área se cultiva en condiciones de temporal, situación que causa problemas a la producción por la sequía intermitente (Acosta *et al*., 2002).

#### **Fenología**

La utilización del concepto de tasa de desarrollo (inversa del tiempo de duración) fue un importante avance para conocer el comportamiento fenológico de las leguminosas para definir la tasa de desarrollo, como la inversa del tiempo entre la emergencia y la floración de las leguminosas (1/D) (Ellis *et al*., 1990). De esa forma, un cultivar con un largo período entre emergencia y floración (D: no. de días) tendría una pequeña tasa de desarrollo. Así, se puede analizar la longitud del período por medio de una función lineal y aditiva de la temperatura y el fotoperiodo (McDonald *et al*., 1994).

#### **Crecimiento y desarrollo**

El ciclo biológico de la planta de frijol se divide en dos fases sucesivas: la fase vegetativa y la fase reproductiva. A su vez, estas dos fases se dividen en 10 etapas de desarrollo como se ve en el Cuadro 4, cada una de estas etapas se designa con un código formado por una letra y una cifra; la letra, V o R, es la inicial de la fase (vegetativa o reproductiva) a la cual pertenece la etapa, mientras la cifra (0 a 9) indica la posición de la o etapa dentro del ciclo de vida de la planta.

La duración de las distintas etapas está afectada por los siguientes factores, entre otros:

- a) El hábito de crecimiento (Tipo I, II, III y IV).
- b) El clima (temperatura, fotoperiodo, etc.).
- c) El suelo (fertilidad, condiciones fisiológicas, etc.)
- d) El genotipo (aun dentro del mismo hábito de crecimiento.

#### **Fase vegetativa**

La fase vegetativa se inicia con la germinación y termina cuando aparecen los primeros botones florales en las variedades de crecimiento determinado o los primeros racimos florales en las variedades de crecimiento indeterminado.

Se le llama crecimiento determinado porque la planta toma forma de arbolito y detiene su formación de ramas y crecimiento en altura, un poco después de iniciado la floración y las de crecimiento indeterminado iniciada la floración continúan la producción de ramas y guías sobre el tallo principal, aumentando su altura aún más que las variedades determinadas de la misma longitud de ciclo y fecha de floración.

Después de la germinación y emergencia (etapa de crecimiento *V*1), la planta empieza a acumular peso seco principalmente en los tejidos vegetativos.

Durante el crecimiento de las plántulas, la planta invierte los productos de la fotosíntesis en la producción de hojas, tallos y raíces, la tasa de crecimiento de una planta joven puede aumentar por el incremento en el peso de las hojas, tan rápido como se aumenta el área foliar así aumentará el área de intercepción y por lo tanto la fotosíntesis. (IICA/RED SICTA, 2009)

## **Fase reproductiva**

La fase reproductiva está comprendida entre el momento de la aparición de los primeros botones orales (*R*4) y la madurez de cosecha (*R*9).

Con el inicio de la floración (R5), y pocos días de la formación de las vainas, la planta empieza a utilizar mayor cantidad de sus recursos en la formación de las vainas y luego de las semillas. Este cambio en las prioridades de crecimiento empieza a frenar el crecimiento vegetativo, aunque la rapidez con que esto ocurre varía mucho entre variedades de frijol con diferentes hábitos de crecimiento.

Aunque la planta continúa fotosintetizando, parece ser que la demanda por nitrógeno llaga a ser tan grande que las hojas empiezan a morir, permitiendo que su contenido de nitrógeno sea traslocado a las vainas; esto es lo que marca el comienzo de la maduración. En los últimos días de vida de la planta la removilización de nutrimentos hacia las semillas es muy intenso; las hojas y peciolos alcanzan su peso mínimo, se secan y se caen de la planta que queda convertida en un tallo con vainas (IICA, RED SICTA, 2009).

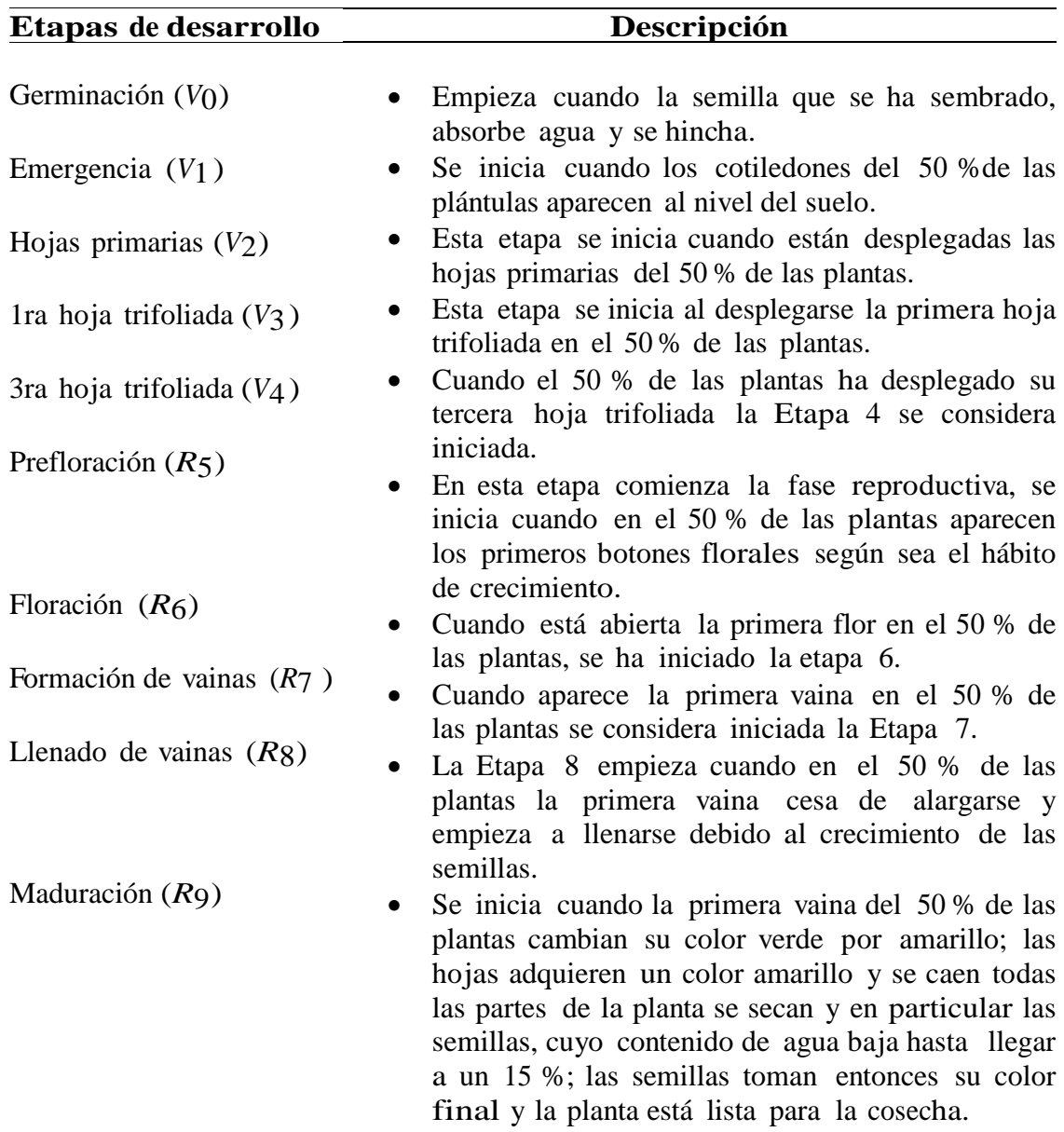

**Cuadro 4.** Descripción de las etapas de desarrollo del frijol.

# **Biomasa y rendimiento**

La asociación entre la acumulación de biomasa y rendimiento de grano de frijol en condiciones de estrés hídrico o sin este se ha establecido (Rosales-Serna et al., 2004) numerosas investigaciones (Costa *et al*., 1997) han establecido que la acumulación total de biomasa y el rendimiento son función del IAF máximo pero aún más de la duración del área foliar (DAF; días).

Como la acumulación de materia seca afecta al rendimiento final, es posible utilizar como indicador del rendimiento, la materia seca al inicio de la formación de vainas. Nachi y LeGuen (1996) han mostrado cómo dicho valor de materia seca se relaciona con el peso medio de las semillas, y el peso del tallo principal afecta al número de semillas. También (Padilla *et al*., 2005) encontró una correlación significativa entre la biomasa y el rendimiento a los 61 DDS, lo cual indica que probablemente es el punto crítico para la determinación del IAF y la biomasa que mayor correlación tenga con el rendimiento de grano, está entre los 60 y 65 DDS para las variedades Pinto villa, y Flor de mayo adaptadas a las condiciones agroecológicas de la región semiárida de México (Rosales-Serna *et al*., 2004).

Las altas densidades de población y los arreglos espaciales de plantas que tienden a la equidistancia, tienen potencial para incrementar el rendimiento de frijol, lo cual se atribuye a una mayor intercepción y eficiencia del uso de la radiación solar (Uresti, 2000; Osuna et al., 2012).

El rendimiento en semillas de las leguminosas de grano es el resultado de diferentes procesos del crecimiento de las plantas, los cuales están finalmente expresados en los componentes del rendimiento como número de vainas por planta, semillas por vaina y peso medio de dichas semillas; el más alto rendimiento en semillas es obtenido cuando dichos componentes están maximizados (Ayaz *et al*., 2004).

# **MATERIALES Y MÉTODOS**

# **Localización del experimento**

La presente investigación se realizó en el periodo de Junio-Septiembre del 2015 en la Universidad Autónoma Agraria Antonio Narro en Buenavista, Saltillo, Coahuila, cuyas coordenadas geográficas son 25° 21' 20"de Latitud Norte y 101° 01' 30" de Longitud Oeste y una Altitud de 1743 msnm.

#### **Material genético**

Para la siembra se utilizó la nueva variedad de frijol Flor de Mayo AN-05 (NARRO) de ciclo vegetativo intermedio y con hábito de desarrollo indeterminado tres.

#### **Tratamientos o condiciones de manejo evaluadas**

Se evaluaron 4 tratamientos o condiciones diferentes de manejo del cultivo, determinados por densidad de población, riego y fertilización aportados, los cuales se presentan en el Cuadro 5.

| <b>Tratamientos</b> | Densidad de<br>población (pl ha $^{-1}$ ) | Fertilización<br>$(N-P-K)$ | Lamina de<br>riego $(cm)$ |
|---------------------|-------------------------------------------|----------------------------|---------------------------|
| T1                  | 200,000                                   | 175-134-262                | 66.7                      |
| T2                  | 142,857                                   | 175-135-265                | 53.3                      |
| T <sub>3</sub>      | 142,857                                   | 111-85-166                 | 49.7                      |
| T4                  | 200,000                                   | 108-83-162                 | 49.7                      |

**Cuadro 5.** Tratamientos o condiciones de manejo evaluados en la investigación.

Los tratamientos se establecieron en parcelas individuales de 40 m de largo y diferentes anchos T1, 8 m; T2, 5.6 m; T3, 9.8 m; y T4, 10 m, con respecto a la disponibilidad del terreno. Cada parcela se dividió en cuatro repeticiones o unidades experimentales, para ser consideradas en un diseño experimental de bloques al azar.

## **Siembra**

La siembra se realizó de manera manual el día 01 de Junio del 2015. En la densidad de 200,000 pl ha-1 , la siembra se efectuó en camas de 1m de ancho a doble hilera, con una separación de 10 cm entre planta; en la densidad de 142,857 pl ha<sup>-1</sup>, la siembra se efectuó en camas de 1.40 m de ancho a doble hilera (separación a 30 cm) y 10 cm entre plantas, la semilla se colocó a 3 cm de profundidad.

# **Fertirrigación**

El riego y la fertilización se efectuaron por medio de cintilla marca Aqua-Traxx-Toro, la cintilla tenía 25 mm de diámetro, con goteros espaciados cada 0.20 m con un gasto de 5 litro/hora/metro. Una cintilla fue colocada al centro de cada cama y de las dos hileras de plantas. Los riegos se aplicaron de cuatro a cinco días por semana, la tensión del agua en el suelo no debía sobrepasar los 50 kPa. Para la instalación del sistema de riego por goteo se utilizó cintilla de 25 mm de diámetro, filtro malla 1/2", tubos PVC de 1/2", válvulas, conectores, bomba de 1 Hp y tinaco de 1 m<sup>3</sup> de capacidad.

La fertilización se realizó de acuerdo a los requerimientos nutricionales para frijol en fertiriego recomendados por Cadahia (2005). Los fertilizantes utilizados para aportar la dosis de N-P-K en los cuatro tratamientos se presentan en el Cuadro 6, estas cantidades se diluyeron en un metro cubico de agua de riego. La dosis de 100 % de fertilizante se aportó a los tratamientos T1 y T2 y a los tratamientos T3 y T4 se les aportó el 60%.

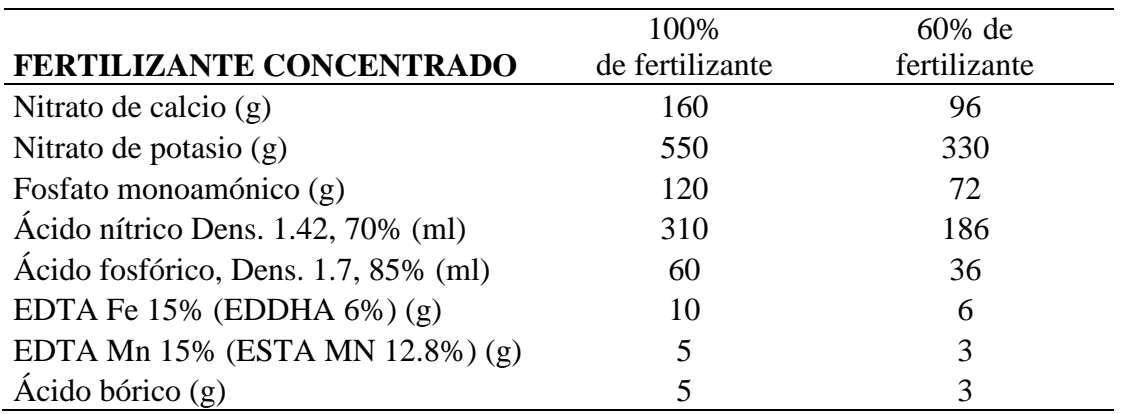

Cuadro 6. Cantidad de fertilizante concentrado para 1m<sup>3</sup> de agua.

## **Parámetros de entrada y datos que necesita CROPGRO.**

#### **Datos climáticos**

En este estudio se utilizó DSSAT v4.5 (Hoogenboom *et al*., 2010), los datos diarios requeridos por el modelo para la simulación son valores diarios de: radiación solar, temperatura máxima y mínima, lluvia, velocidad del viento, horas luz, evapotranspiración calculada mediante el método de Penman-Monteith y humedad relativa. En el Cuadro 7, se muestran valores promedios durante el ciclo del cultivo.

**Cuadro 7.** Valores meteorológicos promedios diarios de Junio a Septiembre del 2015, en el sitio de estudio.

| <b>Datos/Meses</b>          | Junio  | <b>Julio</b> | Agosto | <b>Septiembre</b> |
|-----------------------------|--------|--------------|--------|-------------------|
| Rad. $(MJm-2)$              | 22.28  | 23.21        | 24.26  | 17.30             |
| Max. Temp. $(^{\circ}C)$    | 26.08  | 27.93        | 28.03  | 23.04             |
| Min. Temp. $(^{\circ}C)$    | 13.41  | 15.42        | 13.85  | 13.01             |
| Lluvia (mm)                 | 2.96   | 0.95         | 0.79   | 5.73              |
| Vel. Viento $(km dfa^{-1})$ | 238.43 | 287.71       | 275.13 | 222.42            |
| Horas luz (h)               | 8.14   | 8.85         | 9.93   | 6.23              |
| Eto (mm dia <sup>-1</sup> ) | 4.62   | 5.61         | 5.70   | 3.34              |
| HR $(\%)$                   | 76.07  | 62.97        | 59.29  | 82.63             |

# **Datos de suelo**

Los datos de suelo (Cuadro 8) que requirió el software para la simulación fueron: color, pendiente, drenaje, textura, profundidad de los diferentes horizontes del suelo (cm), porcentaje de arcilla, limo y arena, porcentaje de carbono orgánico, PH en el agua, porcentaje de Nitrógeno total, punto de marchitez permanente (PMP), capacidad de campo (CC), saturación, densidad, conductividad hidráulica y el factor de crecimiento de las raíces que puede ser calculado en función de la profundidad de cada capa de suelo mediante la ecuación (1).

**Cuadro 8.** Variables de las propiedades físicas y químicas del suelo requeridas por el modelo en DSSAT para el sitio experimental en Saltillo, Coahuila México.

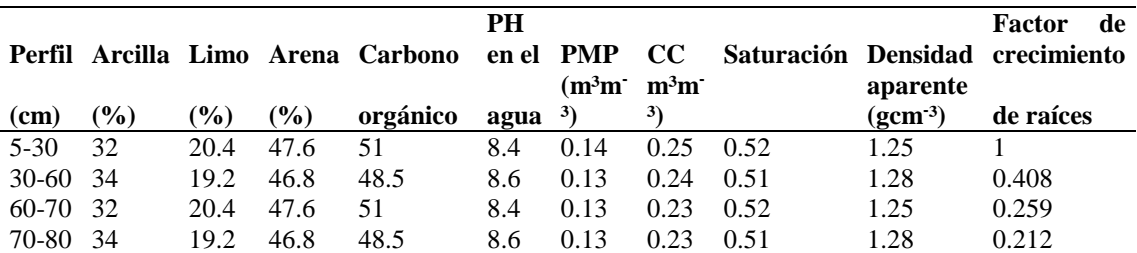

#### **Calibración del modelo**

La calibración del modelo, para una nueva variedad de frijol (Flor de Mayo AN-05) consiste en la obtención de los coeficientes genéticos que determinan la fenología (ocho), crecimiento vegetativo (tres) y crecimiento reproductivo del cultivo (cinco) en condiciones óptimas de manejo (Cuadro 9). Se basa en la disponibilidad de datos de análisis crecimiento, observaciones fenológicas, datos de clima y tratamientos de suelo, la que toma un orden lógico para la calibración de los parámetros que se conoce como la sensibilidad del modelo; estas son reglas expresas a seguir (Boote *et al*., 2003).

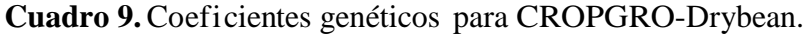

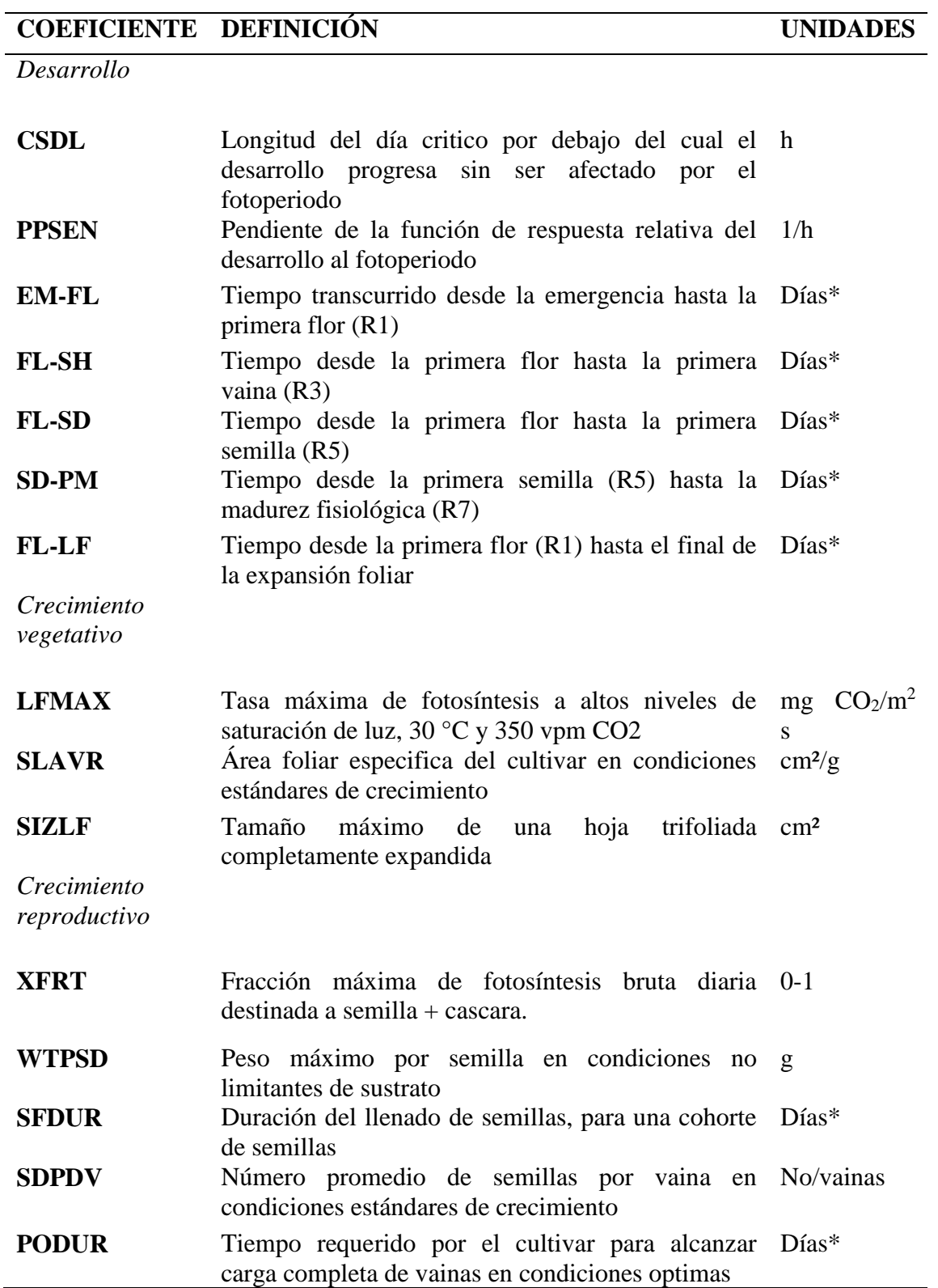

\* Días fototérmicos

**1. Ciclo de vida del cultivo.** El primer paso es simular el desarrollo del cultivo desde la fecha de siembra a la madurez fisiológica de las variedades usando los datos actuales de clima. Iniciar seleccionando el grupo de madurez de las variedades, se verifica si CSDL y PPSEN son correctos para estas variedades; se ajusta EM-FL (días fototérmícos entre la emergencia y la aparición de flores) hasta tener el dato correcto de floración, posteriormente se ajusta SD-PM (días fototérmicos entre las primeras semillas y la madurez fisiológica) hasta obtener la fecha correcta de madurez. Cuando uno de estos parámetros están ampliamente grandes o pequeños con relación a valores para otras variedades, es necesario hacer que la variedad sea más o menos sensitiva a la longitud del día CSDL o PPSEN.

**2. Acumulación de materia seca.** En este paso se incluye un rango de simulaciones para la acumulación de materia seca y la comparación con valores observados. Cuando la fotosíntesis es baja se encontrará una baja predicción general de biomasa, índice de área foliar, peso de las semillas y número de semillas. Si la pendiente del modelo predice que la acumulación de materia seca es rápida o lenta, se ajusta SLPF (función de fertilidad del suelo) y LFMAX (Índice de fotosíntesis en las hojas); parámetros que afectan al follaje y a toda el área de la fotosíntesis.

**3. Índice de área follar (LAI) y área foliar especifica (SLA).** Algunos parámetros de variedades tienen un pequeño impacto sobre la acumulación de materia seca vía efecto (LAI) y la intercepción de la luz. Esto incluye el área foliar específ i ca (SLAVR), tiempo para la finalización de la expansión del área foliar (FL-LF), SIZLF; el periodo entre la primera flor y la primera vaina (FL-SH) y el crecimiento de la semilla (FL-SD). Parámetros que se modif i can cuando se tiene datos experimentales de LAI y SLA, caso contrario.

**4. Calibración inicial para tamaño de semilla, semillas por vaina y duración de llenados de semilla.** Primero se realiza un ensayo para el grupo correcto de semillas por vaina y tamaño de semilla. En CROPGRO se ingresa valores exactos para WTPSD (máximo peso por semilla en g), SDPDV (promedio de semillas por vaina) y SFDUR (días fototérmicos necesarios para el llenado de semilla en la vaina), este último generalmente conocido por medio de la literatura, que puede ser proporcional pero no superior a SD-PM (días fototérmicos entre las primeras semillas y la madurez fisiológica).

**5. Re-calibración de tiempo desde la primera semilla a la madurez** fisiológica. Por efecto de la calibración del tamaño de semilla, semillas por vaina y duración de llenado de semilla, los parámetros del desarrollo fenológico cambian, por lo que es necesario ajustar FL-SD (días fototérmicos entre la primera flor y la primera semilla) y SD-PM (días fototérmicos entre las primeras semillas y la madurez fisiológica; para tener el dato correcto de madurez fisiológica.

**6. Tamaño de semilla, porcentaje de desgrane y duración del llenado de semilla.** Se ajusta el tamaño final de semilla y porcentaje final de desgrane, que cambiaron al ajustar el periodo inicial en la etapa de desarrollo. Incrementando o disminuyendo WTPSD (máximo peso por semilla, g) para predecir el tamaño final de semilla. El porcentaje de desgrane debe estar un tanto bajo de lo observado, si este es demasiado alto, se incrementa SFDUR. (Duración de llenado de semilla) y si es demasiado bajo, se disminuye SFDUR.

# **7. Re-evaluación total de la acumulación de materia seca.**

Con el tamaño correcto de semilla, porcentaje de desgrane, duración del crecimiento de vaina, periodo fenológico, se observan los valores de acumulación de materia seca en la semilla y total de biomasa en los diferentes componentes de la planta. Si semilla y acumulación total de biomasa son excesivamente rápidos o lentos (y el rendimiento está alto o bajo, respectivamente), se ajusta SLPF o LFMAX para alcanzar las pendientes correctas de acumulación de materia seca y peso seco de semilla, como también rendimiento final de semilla, con lo que se completa la calibración.

#### **Desarrollo fenológico**

Se contaron los días desde la fecha de emergencia de la semilla hasta cuando el 50 % de las plantas tenían al menos una flor en el nodo, luego se identificó la etapa de formación de vainas, se tomó en cuenta los días cuando aparecen las primeras vainas en el 50 % de las plantas, para la identificación de la etapa de formación de semillas se observó cuando el 50 % de las primeras vainas empiezan a alargarse y a llenarse debido al crecimiento de las semillas, luego se identificó la etapa de la madurez fisiológica cuando las primeras vainas del 50 % de las plantas cambio su color verde por amarillo o pigmentado y las semillas estaban completamente desarrolladas; las hojas empezaron adquirir un color amarillo y se cayeron, todas las partes de la planta se secaron y en particular las semillas tomaron su color final y la planta quedo lista para la cosecha.

### **Rendimiento**

Para calcular el rendimiento final, se cortaron 80 plantas por repetición, luego, se hizo una relación del número total de vainas entre el número de plantas para conocer la cantidad de vainas por planta, después se separó y contabilizó el número de granos por vaina y se registró el peso de 100 granos, así como el total de los granos cosechados de las 80 plantas.

#### **Acumulación de materia seca parcial y total aérea**

Se cortaron 5 plantas, elegidas al azar dentro de cada repetición, se separaron las hojas y los tallos más peciolo, se metieron en bolsas de papel, se secaron en una estufa a  $60^{\circ}$ C por 48 h y se pesaron para calcular la biomasa de hojas, tallos y total aérea en kg ha<sup>-1</sup> durante el ciclo biológico del cultivo.

# **Índice de área foliar**

Para determinar el índice de área foliar (IAF) la ecuación 3.1:

$$
IAF = AF/ASP \tag{22}
$$

Dónde:

AF= área foliar de 5 plantas  $(m^2)$ ASP= área del suelo ocupada por las 5 plantas  $(m^2)$ .

Para calcular AF se utilizó un método indirecto de relación área-peso (Daughtry and Hollinger, 1984), este método se realizó recolectando una planta de frijol por unidad experimental, de la cual se extrajo con un cilindro de área conocida (AREALF), muestras circulares de las hojas que fueron secadas en una estufa Mapsa a 60 °C durante 24 h, para determinar el peso seco de las muestras (WTLF) de área conocida Y luego se multiplico por el peso seco de hojas muestreadas de 5 plantas (LDWn). Enseguida se calculó AF con la ecuación 4.4:

$$
AF = (AREALF/WTLF)*LDWn \tag{23}
$$

El índice de área foliar fue evaluado semanalmente durante el desarrollo del cultivo.

#### **Contenido de agua en el suelo**

Con la finalidad de evaluar la capacidad del modelo para simular el contenido de agua en el suelo, se realizaron muestreos de suelo semanalmente en las parcelas experimentales, a profundidades de 0-20, 20-40, 40-60 y 60-80 cm, y así determinar el contenido de humedad en suelo por medio del método gravimétrico.

#### **Evaluación del modelo**

Para la validación del modelo se calculan los siguientes estadísticos donde las medias se basan en diferencias entre los valores simulados y valores observados propuestos por (Willmott, 1982; Villalobos *et al*., 2003; Madriz *et al*., 2005).

El desarrollo fenológico (periodo en días), rendimiento de grano y componentes fueron evaluados por la diferencia (RE %, Ec. 3.3) entre valores simulados y observados. El coeficiente de determinación (r², Ec. 3.4), el índice de concordancia como medida descriptiva del buen ajuste del modelo (d, Ec. 3.5) y el promedio de las diferencias se describe por la raíz del cuadrado medio del error (RMSE, Ec. 3.6), fueron utilizados para

evaluar las estimaciones de materia seca parcial aérea, materia seca parcial en hojas, índice de área foliar (IAF) y contenido de agua en el suelo.

$$
RE\% = (x_{i-}y_{i}/y_{i}) * 100
$$
 (24)

$$
r^{2} = \left[\sum_{i=1}^{n} (y_{i} - y_{\overline{y}})(x_{i} - x_{\overline{x}})\right]^{2} / \sum_{i=1}^{n} (y_{i} - y_{\overline{x}})^{2} \sum_{i=1}^{n} (x_{i} - x_{\overline{x}})^{2}
$$
(25)

$$
d = 1 - \left[ \sum_{i=1}^{n} (x_i - y_i)^2 / \sum_{i=1}^{n} (|\dot{x}_i| + |\dot{y}_i|)^2 \right]
$$
 (26)

$$
RMSE = \left[\frac{1}{N} \sum_{i=1}^{n} (x_i - y_i)^2\right]^{0.5}
$$
 (27)

Dónde:

n= número de observaciones.

x= valores simulados.

y= valores observados.

$$
\acute{x}_i = x_i - \overline{y} \ \ y \ \acute{y}_i = y_i - \overline{y}
$$

 $\bar{x}$  y  $\bar{y}$  = promedios.

## **RESULTADOS Y DISCUSIONES**

# **Calibración de los coeficientes genéticos**

Los coeficientes genéticos que se determinaron para el tratamiento 1 fue de acuerdo a la metodología propuesta por Boote *et al*., (2003) y que mejor predijeron la fenología y morfología del cultivar Flor de Mayo AN-05, son mostrados en el Cuadro 10.

**Cuadro 10.** Coeficientes genéticos obtenidos con respecto a la fenología del cultivo de frijol Flor de Mayo AN-05.

| <b>CULTIVAR</b> | CSDL PPSEN EM- |       |      | FL-SH FL-SD SD-PM FL-LF LFMAX            |               |       |       |  |
|-----------------|----------------|-------|------|------------------------------------------|---------------|-------|-------|--|
|                 |                |       | FL.  |                                          |               |       |       |  |
| <b>FLOR DE</b>  | 12.17          | 0.000 | 38.0 | 5.0                                      | 10.0          | 24.00 | 10.00 |  |
| <b>MAYO</b>     |                |       |      | SLAVR SIZLF XFRT WTPSD SFDUR SDPDV PODUR |               |       |       |  |
| $AN-05$         |                |       |      |                                          |               |       |       |  |
|                 | 250.0          | 133.0 | 1.00 |                                          | 0.37 15.0 3.7 |       | 10 O  |  |

#### **Desarrollo fenológico**

En el Cuadro 11, se presentan los resultados obtenidos de la simulación de las etapas de desarrollo del cultivo en los cuatro tratamientos. Los valores de días después de la siembra (DDS) simulados y observados muestran que el modelo CROPGRO-Drybean presenta un buen desempeño en la simulación de la fenología del cultivo, la diferencia entre el tiempo simulado y observado varió entre 1 y -3 DDS para el T1, para el T2 y T3 vario entre 1 y -6 y para el T4 entre 2 y -6, la estimación con mayor precisión fue para el periodo de la aparición de la primera flor y la primera vaina para los cuatro tratamientos (0 a 2 días).

Comparando estos resultados con los encontrados por Villalobos *et al*., (2003) en un cultivo de frijol y por Lima *et al*., (2013) en un cultivo de Caupi, el modelo simuló correctamente las variables de desarrollo, Kumar *et al*., (2008) evaluaron el modelo CROPGRO-Soybean en un cultivo de soya variedad GS-2 en tres fechas de siembra y encontraron que el modelo no ajusto correctamente las variables de desarrollo en comparación a los resultados obtenidos en esta investigación para la maduración fisiológica que fueron similares a los que obtuvo Rodriguez *et al*., (2012) en dos variedades de soya.

| <b>Desarrollo Fenológico (DDS)</b> | <b>Simulados</b> | <b>Observados</b> | <b>Diferencia</b> |
|------------------------------------|------------------|-------------------|-------------------|
| T1                                 |                  |                   |                   |
| Primera flor                       | 54               | 53                | 1                 |
| Primera vaina                      | 60               | 60                | 0                 |
| Primera semilla                    | 67               | 70                | $-3$              |
| Madurez fisiológica                | 100              | 101               | $-1$              |
| T <sub>2</sub>                     |                  |                   |                   |
| Primera flor                       | 54               | 53                | 1                 |
| Primera vaina                      | 61               | 60                | 1                 |
| Primera semilla                    | 67               | 70                | $-3$              |
| Madurez fisiológica                | 100              | 106               | -6                |
| T <sub>3</sub>                     |                  |                   |                   |
| Primera flor                       | 54               | 53                | $\mathbf{1}$      |
| Primera vaina                      | 60               | 60                | $\theta$          |
| Primera semilla                    | 67               | 70                | $-3$              |
| Madurez fisiológica                | 100              | 106               | -6                |
| T <sub>4</sub>                     |                  |                   |                   |
| Primera flor                       | 55               | 53                | $\overline{2}$    |
| Primera vaina                      | 61               | 60                | 1                 |
| Primera semilla                    | 67               | 70                | $-3$              |
| Madurez fisiológica                | 100              | 101               | -6                |

**Cuadro 11.** Fases de desarrollo del cultivo simuladas y observadas para los cuatro tratamientos.

#### **Rendimiento del cultivo**

El rendimiento de grano y los componentes del rendimiento simulado y observados se presentan en el Cuadro 12. El modelo sobreestimo el rendimiento para los cuatro tratamientos aunque la predicción fue buena debido a las pocas diferencias entre valores observados y simulados en los tratamientos T1, T2 y T4 que fueron de 8.46 %, 12.90 %, y 9.81 % respectivamente. Así mismo en estos tres tratamientos la simulación de los componentes del rendimiento fue satisfactoria con diferencias de valores observados y simulados menores que un  $\pm 12\%$ . Resultados similares fueron reportados por Meireles *et al*., (2002). El tratamiento T3 tuvo alta diferencia entre valor observado y simulado en rendimiento (25.55%) y en peso de vaina (58.91 %).

Se puede observar que el modelo tuvo mejor ajuste en la simulación del peso del grano y en número de granos por vaina para los cuatro tratamientos.

| <b>Rendimiento</b>                | <b>Simulados</b> | <b>Observados</b> | Diferencia % |
|-----------------------------------|------------------|-------------------|--------------|
| T <sub>1</sub>                    |                  |                   |              |
| Rendimiento ( $kg \, ha^{-1}$ )   | 3357             | 3095              | 8.46         |
| Peso de vaina ( $kg \, ha^{-1}$ ) | 5681             | 5996              | $-5.25$      |
| Peso de grano (g)                 | 0.304            | 0.35              | $-13.08$     |
| Granos por vaina                  | 3.70             | 3.75              | $-1.33$      |
| T <sub>2</sub>                    |                  |                   |              |
| Rendimiento ( $kg \, ha^{-1}$ )   | 2860             | 2533              | 12.90        |
| Peso de vaina ( $kg \, ha^{-1}$ ) | 4827             | 5391              | $-10.46$     |
| Peso de grano $(g)$               | 0.301            | 0.33              | $-8.5$       |
| Granos por vaina                  | 3.70             | 3.65              | 1.33         |
| T <sub>3</sub>                    |                  |                   |              |
| Rendimiento ( $kg \, ha^{-1}$ )   | 2845             | 2266              | 25.55        |
| Peso de vaina ( $kg \, ha^{-1}$ ) | 4820             | 3033              | 58.91        |
| Peso de grano $(g)$               | 0.303            | 0.32              | $-5.09$      |
| Granos por vaina                  | 3.7              | 3.5               | 5.71         |
| T <sub>4</sub>                    |                  |                   |              |
| Rendimiento ( $kg \, ha^{-1}$ )   | 3221             | 2933              | 9.81         |
| Peso de vaina ( $kg \, ha^{-1}$ ) | 5440             | 4854              | 12           |
| Peso de grano (g)                 | 0.311            | 0.33              | $-5.75$      |
| Granos por vaina                  | 3.7              | 3.6               | 2.77         |

**Cuadro 12.** Rendimiento y componentes del rendimiento simulados y observados en el cultivo de frijol para los cuatro tratamientos.

# **Materia seca total**

Los indicadores estadísticos de calibración para el T1 para la materia seca parcial aérea (Cuadro 13), mostraron un buen ajuste entre valores observados y simulados ( $r^2$ =0.95, d= 0.98 y RMSE=791 kg ha-1 ), presentando gran similitud entre estos valores en la mayor parte del ciclo de cultivo (Figura 10 (a)), para el T2 el coeficiente de determinación y el índice de concordancia son elevados ( $r^2$ =0.96, d = 0.98) y el RMSE fue bajo (649 kg ha<sup>-1</sup>), en la mayor parte del ciclo los valores simulados son cercamos a los observados (Figura 10 (b)), solo al final del ciclo (100 DDS) el modelo sobrestima los valores de materia seca, en T3 y T4 la MST fue sobrestimada en la mayor parte del ciclo (Figura 10 (c y d)), la diferencia entre valores observados y simulados varia en las fases, acentuándose más la diferencia al final del ciclo, esto se debió a que tuvo menos cantidad de fertilización, en comparación al T1 la simulación en T3 fue la más sesgada

con valores de estadísticos de  $r^2=0.89$ , d=0.84, y RMSE=1334 kg ha<sup>-1</sup>. En el T4 los estadísticos,  $r^2$ =0.96, d = 0.98 y RMSE 649 kg ha<sup>-1</sup>, indican buen nivel de ajuste, mayor que T3, pero inferior a T1 y T2. Los resultados para estos dos últimos tratamientos indican que el modelo tuvo deficiencias para simular las condiciones de menor cantidad de agua y fertilización aportadas en estos tratamientos con respecto al T1 y T2. Así mismo un menor ajuste entre los valores observados y simulados puede ser debido a la variabilidad espacial de los datos experimentales. Meireles *et al*., (2003) para un cultivo de frijol en las sabanas centrales de Brasil, reportaron para la simulación de MST, valores elevados de  $r^2$  y d (>0.90), semejantes a los de esta investigación, ellos citan que la simulación es satisfactoria, también Lima *et al.,* (2013) encontraron valores semejantes en un cultivo de soya, donde los coeficientes de determinación fueron altos, los autores consideran que este modelo es una herramienta adecuada para estimar la materia seca total.

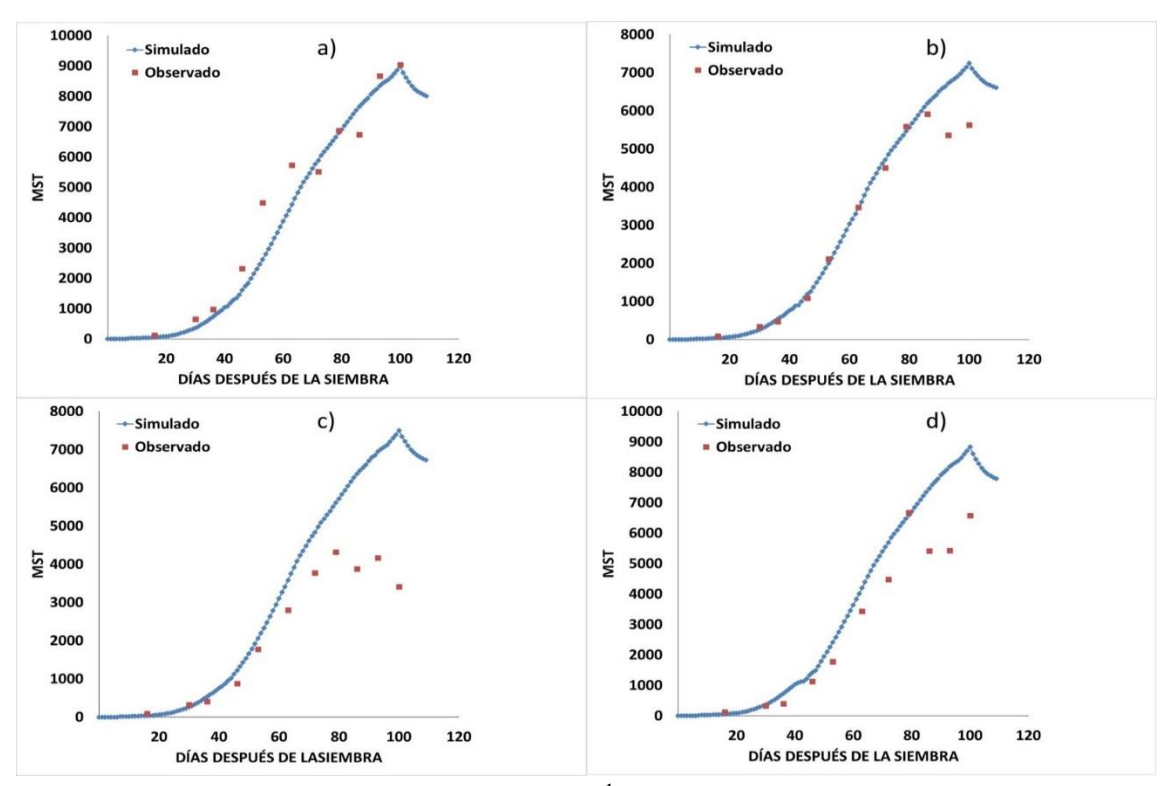

Figura 10. Materia Seca Total (MST, kg ha<sup>-1</sup>) observado y simulado, calibrados en el modelo CROPGRO-Drybean para el cultivar Flor de Mayo AN-05. T1 (a), T2 (b), T3 (c) y T4 (d).

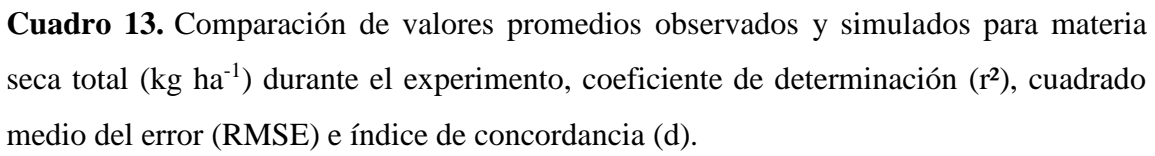

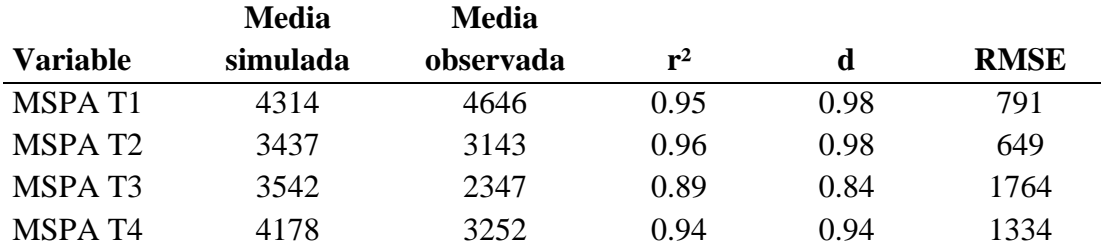

# **Índice de área foliar**

La Figura 11 (a-d) muestra el comportamiento del IAF (m<sup>2</sup>m<sup>-2</sup>) observado y simulado para los cuatro tratamientos. En T1 (Figura 11 (a)) en el periodo donde ocurren los mayores valores de IAF (53 y 63 DDS) el modelo subestima con la mayores diferencias los valores observados y simulados, a los 53 DDS el valor simulado fue de 3.8 y el observado de 6, a los 63 DDS el valor simulado fue de 4 y el observado 6.7, la magnitud de estas diferencias ocasionan que los estadísticos indiquen un ajuste medio con un  $r^2$ =0.73, d=0.83 y un RMSE=1.25 (Cuadro 4.5). Los elevados valores observados de IAF pueden atribuirse a las condiciones de manejo del cultivo, riego frecuente y fertilidad alta, aunque también los valores elevados pueden deberse a la variabilidad en el muestreo de los datos, prueba de ello que del muestreo del día 63 al 70 hubo una reducción de 2.8 unidades. Meireles *et al*., (2003) para un cultivo de frijol sembrado a espaciamiento igual a T1, de 0.5 m y fertilización elevada de 300 y 500 kg ha<sup>-1</sup>, reporta valores máximos observados de IAF de 4.0 a 4.5. El T2 (Figura 11 (b)) presenta el mismo comportamiento que el T1, el modelo subestima con las mayores diferencias los valores observados y simulados en el periodo que ocurren los mayores valores de IAF (a los 63 DDS el valor observado es de 4.5 y el simulado de 3, influyendo en que el ajuste sea medio ( $r^2$ =0.78, d=0.87 y un RMSE=0.8). Los elevados valores observados de IAF pueden atribuirse a las condiciones de manejo del cultivo, riego frecuente y fertilidad alta, aunque también los valores elevados pueden deberse a la variabilidad en el muestreo de los datos. En T3 (Figura 11 c) el ajuste del modelo mejoró con respecto a T1 y T2, si bien el coeficiente de determinación no fue alto  $(r^2=0.80)$  el índice de concordancia fue satisfactorio (d=0.92) y el RMSE bajo (0.48). En T4 mejoró el ajuste entre valores observados y simulados (Figura 11 d) a los 63 DDS el IAF máximo simulado fue de 3.78 y el observado de 3.79, los indicadores estadísticos mejoraron  $(r^2=0.83, d=0.94$  y un RMSE=0.51), los valores de IAF observados son superiores a los que encontró (Dallacort *et al.,* 2010). Los valores promedios se encuentran el Cuadro 14.

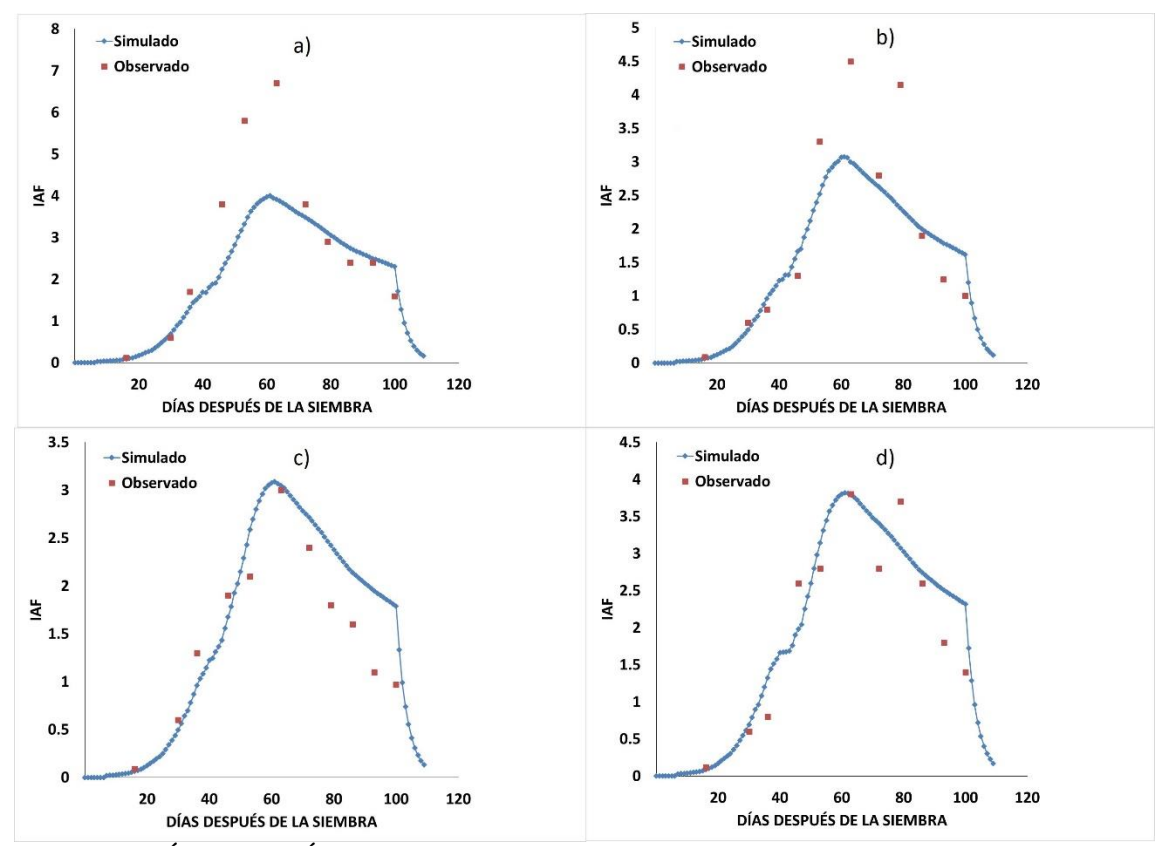

**Figura 11.** Índice de Área Foliar (IAF, m<sup>2</sup>m-<sup>2</sup>) observado y simulado, calibrados en el modelo CROPGRO-Dry bean para el cultivar Flor de Mayo AN-05. T1 (a), T2 (b), T3 (c) y T4 (d).

| <b>Variable</b>    | <b>Media</b> | <b>Media</b> | ${\bf r}^2$ |      | <b>RMSE</b> |
|--------------------|--------------|--------------|-------------|------|-------------|
|                    | simulada     | observada    |             |      |             |
| IAF T1             | 2.33         | 2.89         | 0.73        | 0.83 | 1.25        |
| IAF T <sub>2</sub> | 1.73         | 1.97         | 0.78        | 0.87 | 0.80        |
| IAF <sub>T3</sub>  | 1.80         | 1.53         | 0.80        | 0.92 | 0.48        |
| IAF T <sub>4</sub> | 2.28         | 2.09         | 0.83        | 0.94 | 0.51        |

**Cuadro 14.** Comparación de valores promedios observados y simulados para índice de área foliar durante el experimento, coeficiente de determinación (r²), cuadrado medio del error (RMSE) e índice de concordancia (d).

#### **Materia seca en hojas**

La Figura 12 (a-d) muestra el comportamiento de la materia seca en hojas (kg ha<sup>-1</sup>) observado y simulado para los cuatro tratamientos. En T1 (Figura 12 (a)) en el periodo donde ocurren los mayores valores de MSH (53 y 63 DDS) el modelo subestima con la mayores diferencias los valores observados y simulados, a los 53 DDS el valor simulado fue de 1500 y el observado de 2250 kg ha<sup>-1</sup>, a los 63 DDS el valor simulado fue de 1850 y el observado 2750, la magnitud de estas diferencias ocasionan que los estadísticos indiquen un ajuste medio con un  $r^2$ =0.67, d=0.83 y un RMSE=496 kg ha<sup>-1</sup> (Cuadro 15). Los elevados valores observados de MSH pueden atribuirse a las condiciones de manejo del cultivo, riego frecuente y fertilidad alta, aunque también los valores elevados pueden deberse a la variabilidad en el muestreo de los datos, prueba de ello que del muestreo del día 63 al 70 hubo una reducción de 1250 unidades. El T2 (Figura 12 (b)) presenta el mismo comportamiento que el T1, el modelo subestima con las mayores diferencias los valores observados y simulados en el periodo que ocurren los mayores valores de MSH (a los 63 DDS el valor observado es de 1750 y el simulado de 1300, influyendo en que el ajuste sea medio ( $r^2$ =0.79, d=0.89 y un RMSE=304 kg ha<sup>-1</sup>), los elevados valores observados de IAF pueden atribuirse a las condiciones de manejo del cultivo, riego frecuente y fertilidad alta, aunque también los valores elevados pueden deberse a la variabilidad en el muestreo de los datos. En T3 (Figura 12 (c)) los valores simulados y observados fueron muy cercanos, el ajuste fue el mejor, tanto el coeficiente de determinación y el índice de concordancia fueron altos ( $r^2$ =0.93 y d=0.95) y el RMSE bajo (156 kg ha<sup>-1</sup>). En T4 hubo buen ajuste (Figura 12 (d)) hasta los 63 DDS los valores observados y simulados son muy cercanos, posteriormente las diferencias entre valores

se incrementaron, los indicadores estadísticos fueron  $r^2$ =0.89, d=0.97 y un RMSE=178 kg ha<sup>-1</sup>. Los valores que se obtuvieron de las  $r^2$  se encuentran dentro de los rangos que encontró Paknejad *et al*., (2012) en un cultivo de soya en cuatro fechas de siembra que van desde 0.35 a 0.97 y menciona que estos resultados fueron buenos en la simulación de materia seca en hojas.

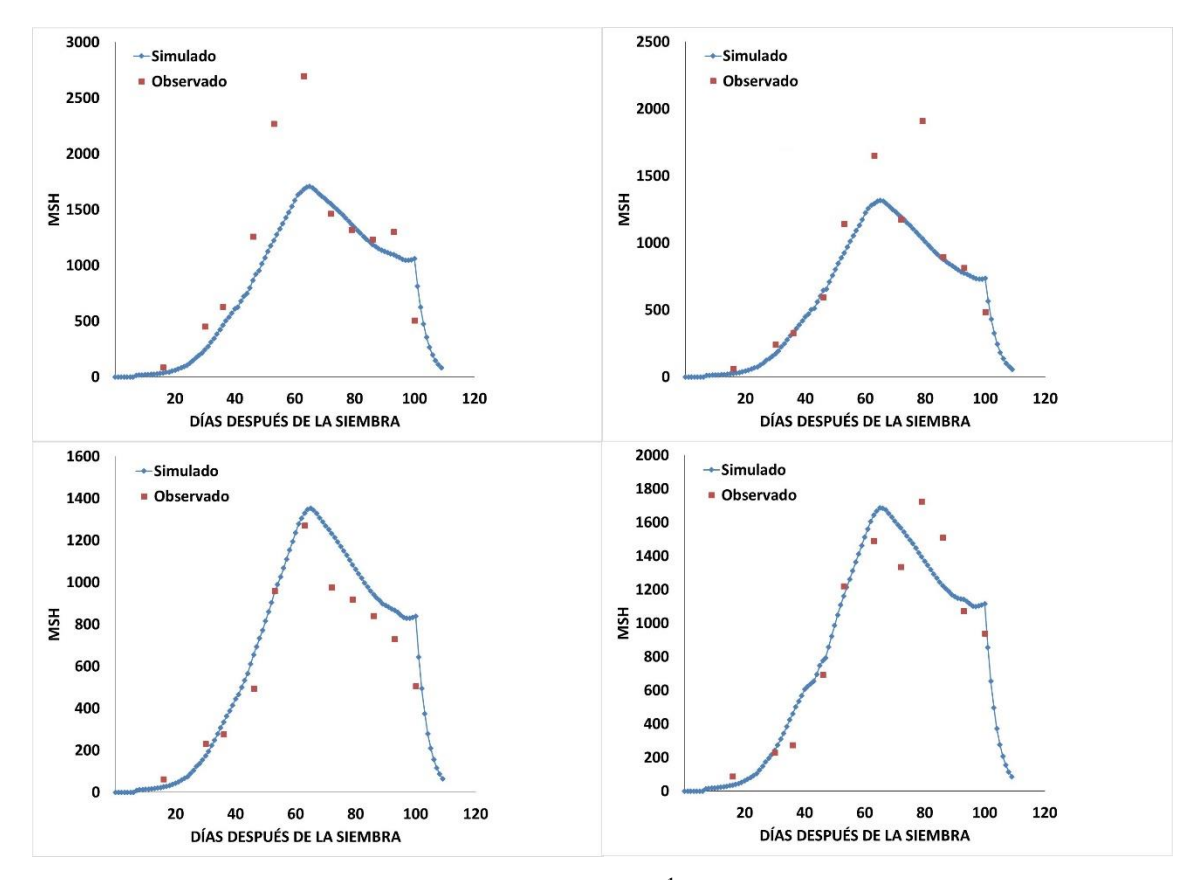

Figura 12. Materia Seca en Hojas (MSH, kg ha<sup>-1</sup>) observado y simulado, calibrados en el modelo CROPGRO-Drybean para el cultivar Flor de Mayo AN-05. T1 (a), T2 (b), T3 (c) y T4 (d).

**Cuadro 15.** Comparación de valores promedios observados y simulados para materia seca en hojas (kg ha<sup>-1</sup>) durante el experimento, coeficiente de determinación (r<sup>2</sup>), cuadrado medio del error (RMSE) e índice de concordancia (d).

|                    | <b>Media</b> | <b>Media</b> |       |             |         |
|--------------------|--------------|--------------|-------|-------------|---------|
| <b>Variable</b>    | simulada     | observada    | $r^2$ | <b>RMSE</b> | d-Stat. |
| MSH T1             | 980          | 1202         | 0.67  | 496         | 0.83    |
| MSH T <sub>2</sub> | 728          | 846          | 0.78  | 304         | 0.89    |
| MSH T <sub>3</sub> | 768          | 661          | 0.93  | 156         | 0.95    |
| MSH T4             | 978          | 961          | 0.89  | 178         | 0.97    |

#### **Balance de agua en el suelo**

Se simulo el contenido de agua en el suelo durante la fenología del cultivo en los cuatro tratamientos para los riegos y lluvias totales, tomando en cuenta los muestreos de humedad a cuatro profundidades (0-20,20-40, 40-60 y 60-80 cm), estos muestreo se tomaron semanalmente. La precipitación total durante el crecimiento del cultivo fue de 293.9 mm.

Las simulaciones de humedad en el suelo durante el ciclo vegetativo del cultivo de frijol Flor de Mayo AN-05 se muestra en la Figura 13, se observa que el modelo sobreestimó los datos observados en los tres primeros tratamientos (Figura 13 (a, b y c)), el promedio de humedad del suelo simulado para el T1 (Figura 13 (a)) fue de 0.27 cm<sup>3</sup>cm<sup>-3</sup> y el observado de 0.23 cm³cm-³, con un valor para el límite inferior simulado y observado igual a  $0.20 \text{ cm}^3\text{cm}^{-3}$  y el límite superior simulado de  $0.41 \text{ cm}^3\text{cm}^{-3}$  y el observado de 0.30 cm<sup>3</sup>cm<sup>-3</sup>, los indicadores estadísticos para este tratamiento fueron r<sup>2</sup>=0.34 y una RMSE=0.049 cm<sup>3</sup>cm<sup>-3</sup>, para el T2 (Figura 13 (b)) la humedad media simulada fue de 0.29 cm<sup>3</sup>cm-<sup>3</sup> y la observada 0.22 cm<sup>3</sup>cm-<sup>3</sup>, el límite inferior simulado y observado fueron de  $0.21 \text{ cm}^3$  cm<sup>3</sup>cm<sup>-3</sup> y  $0.17 \text{ cm}^3$  respectivamente, el límite superior simulado 0.40cm<sup>3</sup>cm<sup>-3</sup> y el observado fue 0.31cm<sup>3</sup>cm<sup>-3</sup>, en este tratamiento se obtuvo un r<sup>2</sup>=0.18 y una RMSE= $0.074$  cm<sup>3</sup>cm<sup>-3</sup>, el T3 (Figura 13 (c)) mostro una humedad media simulada de 0.28 cm<sup>3</sup>cm<sup>-3</sup> y una observada de 0.24 cm<sup>3</sup>cm<sup>-3</sup>, límite inferior 0.21 cm<sup>3</sup>cm<sup>-3</sup> y 0.18 cm $3$  para el observado, límite superior simulado 0.40 cm $3$ cm $-3$  y 0.32 cm $3$ cm $-3$ observado, se encontró un r²=0.05 y RMSE=0.056, el T4 (Figura 13 (d)) se caracterizó por ser el que más cercano estuvo a los datos observados, en el modelo la humedad promedio fue de 0.28 cm<sup>3</sup>cm-<sup>3</sup> para el simulado y para el observado 0.25 cm<sup>3</sup>cm-<sup>3</sup>, el límite inferior  $0.19 \text{ cm}^3 \text{cm}^{-3}$  simulado y  $0.21 \text{cm}^3 \text{cm}^{-3}$  para el observado y para el límite inferior el simulado y el observado fueron de  $0.40 \text{ cm}^3\text{cm}^{-3}$  y  $0.33 \text{ cm}^3\text{cm}^{-3}$ respectivamente, teniendo en cuenta que los modelos no son exactos pero aproximados Dallacourt *et al*., (2010) simulo el balance de agua en un cultivo de frijol durante dos años consecutivos y encontró cuadrados medios del error que van desde 0.0063 en el primer año y 0.0152 para el segundo año, lo cual nos indica que los resultados del balance de agua en esta son buenos, estos valores son similares a los que encontró Wang *et al*., (2003) en un cultivo de soya en dos sitios diferentes ya que las RMSE van desde 0.0445-0.0351 para el primer sitio y 0.0468-0.0336 para el segundo sitio evaluados en una profundidad que va desde 15 a 90 cm.

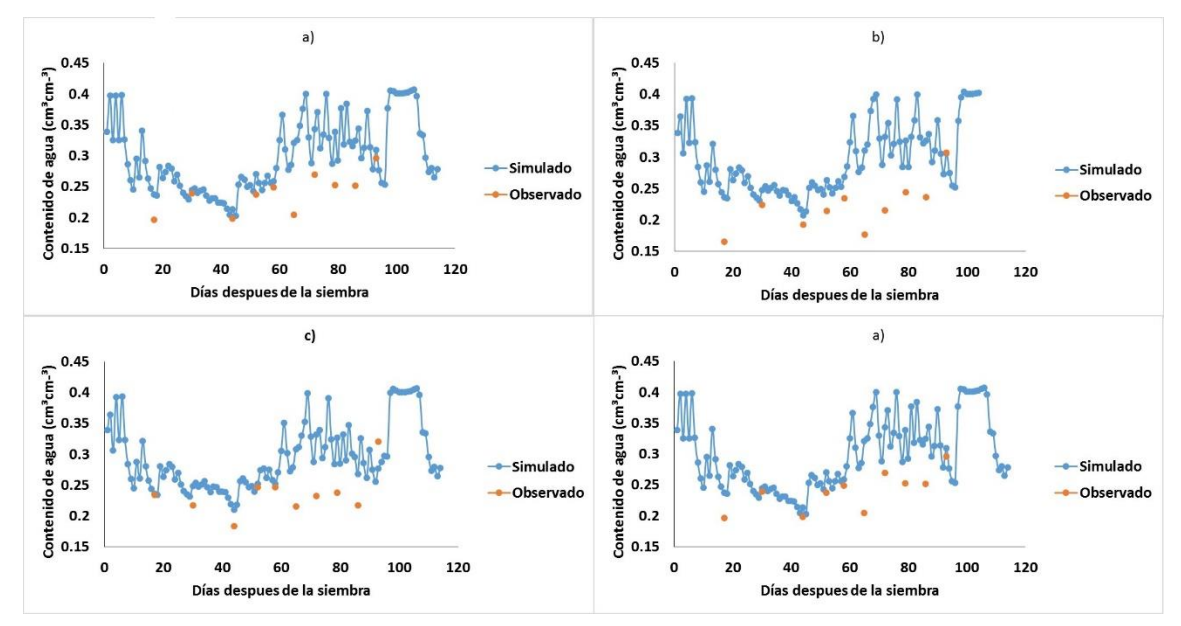

Figura 13. Contenido de agua en el suelo simulado y observado (cm<sup>3</sup>cm<sup>-3</sup>) durante el ciclo vegetativo del cultivo. T1 (a), T2 (b), T3 (c) y T4 (d).

**Cuadro 16.** Valores promedios observados y simulados para el balance de agua en el suelo (cm<sup>3</sup>cm<sup>-3</sup>) durante el experimento, coeficiente de determinación (r<sup>2</sup>), cuadrado medio del error (RMSE) e índice de concordancia (d).

|                 | <b>Media</b> | <b>Media</b> |             |      |             |
|-----------------|--------------|--------------|-------------|------|-------------|
| <b>Variable</b> | simulada     | observada    | ${\bf r}^2$ | d    | <b>RMSE</b> |
| T1(a)           | 0.2761       | 0.2393       | 0.34        | 0.99 | 0.049       |
| T2(b)           | 0.2824       | 0.2208       | 0.18        | 0.97 | 0.074       |
| T3(c)           | 0.2708       | 0.2350       | 0.05        | 0.98 | 0.056       |
| T4(d)           | 0.2691       | 0.2523       | 0.27        | 0.99 | 0.044       |
### **CONCLUSIONES**

Con los coeficientes genéticos obtenidos, el modelo CROPGRO-Drybean simula con precisión aceptable el desarrollo, rendimiento de grano y componentes del rendimiento, crecimiento materia seca para el cultivar Flor de Mayo AN-05, este modelo es sensible a la temperatura, fotoperiodo, radiación solar y la lluvia, porque se adapta a un conjunto de condiciones ambientales y de manejo.

El modelo no simuló de manera satisfactoria el balance de agua total en el suelo. Se recomienda realizar un mayor número de evaluaciones donde se evalúen otros ambientes y condiciones deficitarias de riego y fertilidad, para poder utilizarlo en un futuro próximo como una herramienta en la toma de decisiones e investigación en sistemas de producción agrícola.

### **REFERENCIAS**

- Aguilar, C. 1997. Simulación de sistemas. Aplicación en producción animal. Pontifica Universidad de Chile. Santiago Chile. 241 p.
- Aguilar-Benítez, G.; Peña-Valdivia, C. B.; García-Nava, R. J.; Ramírez-Vallejo, P.; Gerardo Benedicto-Valdés, S. y Molina-Galán, J. D. 2012. Rendimiento de frijol (*Phaseolus vulgaris* L.) en relación con la concentración de vermicompost y déficit de humedad en el sustrato. Agrociencia 46:37-52.
- Acosta, G., J.A., Guzmán M.S.H., Esquivel E.G y Rosales S.R. 2002. El mejoramiento del frijol (*phaseolus vulgaris* L.) en México: Avances y perspectivas. *In*: Memoria de Simposio "El fitomejoramiento ante los avances científicos y tecnológicos" Universidad Autónoma Agraria Antonio Narro- Sociedad Mexicana de Fitogenética. Buenavista, Saltillo, Coahuila, México. P. 20-27.
- Ayaz, S., McKenzie, B., Hill, G., McNeil, D. 2004. Variability in yield of four grain legume species in a subhumid temperate environment. II. Yield components. Journal of Agricultural Science, 142: 21-28.
- Barrera, V. 1996. Factores que afectan la sostenibilidad del sistema de producción de pequeños productores del Carchi-Ecuador. Modelo de simulación. Tesis de Maestria, Pontifica Universidad de Chile.
- Batchelor, W.D., Jones, J.W., Boote, K.J., Porter, C.H. 2000. Pest and Disease Damage Module, in DSSAT v.4.0 Documentation and Source Code Listing. Research Report Number 2000-103.
- Bastos, E. A., Folegatti, M. V., Faria, R. T., Andrade Júnior, A. S., Cardoso, M. J. 2002. Simulation of growth and development of irrigated cowpea in Piauí State by CROPGRO model. Pesquisa Agropecuária Brasileira, 37(10):1381-1387.
- Bandi, M. Instrumentos para el monitoreo del impacto ambiental sobre la producción agrícola. Modelos para cultivos. [Consultado: 26/03/08]. Disponible en: [<http://www.ciomta.com.ar/downloads/](http://www.ciomta.com.ar/downloads/) modelocultivo.pdf>. 2003.
- Barrios-Gómez, E. J., López-Castañeda, C., Kohashi-Shibata, J., Acosta-Gallegos, J. A., Miranda-Colín, S., & Mayek-Pérez, N. (2010). Rendimiento de semilla, y sus componentes en frijol Flor de Mayo en el centro de México. *Agrociencia*, *44*(4), 481-489.
- Boote, K.J., Jones, J.W., Hogeboom, G. 1998. Simulation of crop growth: CROPGRO model. En: Peart, R.M., Curry, R.B. (Eds.). Agricultural systems modelling and simulation. Marcel Dekker, New York, p.651-692.
- Boote, K. J., Jones, J. W., Batchelor, W. D., Nafziger, E. D., and Myers, O. 2003. Genetic coefficients in the CROPGRO–soybean model. Agron*. J. 95*(1): 32-51.
- Bowen, W., et al. 2001. La simulación del crecimiento de papa en los Andes. Artículo presentado en el IV Simposio Internacional de Desarrollo Sustentable en los Andes: La Estrategia Andina para el Siglo XXI, 26-30 Noviembre 2001, Mérida, Venezuela.
- Cadahia, L.C. 2005. Fertirrigación: cultivos hortícolas, frutales y ornamentales. 3ra Ed. Ampliada .Mundi-Prensa Libros. ISBN 84-8476-247-5.
- Celis-Velázquez, R.; Peña-Valdivia, C. B.; Luna-Cavazos, M. and Aguirre, J. R. 2010. Seed morphological characterization and reserves used during seedling emergency of wild and domesticated common bean (*Phaseolus vulgaris* L.) Rev. Fac. Agon. (LUZ). 27:61-87.
- Costa, W.A. de, Dennett, M.D., Ratnaweera, U., Nyalemegbe, K. 1997. Effects of diferents water regimes on yield-grown determinate and indeterminate fababean (*Vicia faba* L.). Fields Crops Research, 49: 83-93.
- Confalone, A., Boote, K. J., Lizaso O., J. I., and Sau S., F. 2010. Predicción de la fenología de vicia faba l: Estimación de parámetros con el modelo Cropgro-faba bean usando experimentos de múltiples fechas de siembra. XIII Reunión Argentina y VI Latinoamericana de Agrometeorología. pp: 350-351.

Daughtry, C.S.T. and S.E. Hollinger. 1984. Costs of measuring leaf area index of corn. Agron. J. 76:836-841.

- Dallacort, R., Freitas, P. D., Faria, R. D., Gonçalves, A. C. A., Rezende, R., & Bertonha, A. 2006. Utilização do modelo Cropgro-soybean na determinação de melhores épocas de semeadura da cultura da soja, na região de Palotina, Estado do Paraná. *Acta Scientiarum. Agronomy. Maringá*, *28*, 583-589.
- Dallacort, R., de Freitas, P. S., Faria, R. T. D., Gonçalves, A. C., Jácome, A. G., and Rezende, R. 2010. Soil water balance simulated by CROPGRO- Dry bean model for edaphoclimatic conditions in Maringá. Revista Brasileira de Engenharia Agrícola e Ambiental, 14(4): 351-357.
- Ellis, R.H., Summerfield, R.J., Roberts, E.H. 1990. Flowering in Faba Bean: Genotypic Differences in Photoperiod Sensitivity, Similarities in Temperature Sensitivity, and Implications for Screening Germplasm. Annals of Botany, 65: 129-138.
- Esteves, M., Román-Paoli, E., Beaver, J. S., Muñoz, M. A., & Armstrong, A. 2012. Determinación de coeficientes genéticos en tres cultivares y un híbrido de maíz. J. of Agric. Univ. P. R. 96(1): 57-75.
- France, J. y Thornley J.H.M. 1984. Mathematical Models in Agriculture. London Butterworths.
- García, J, M. 2008. Teoría y ejercicios prácticos de Dinámica de Sistemas. Fundación Universidad Politécnica de Catalunya (UPC). Cataluña, España. 84 p.
- Giraldo, L. M., Lizcano, L. J., Grjsman, A. J., Rivera, B., & Franco, L. H. 1998. Adaptación del Modelo DSSAT para simularla producción de Brachiaria decumbens. Past. Trop. 20(2):2-12.
- Hernández, N., Soto, F., y Caballero, A. 2009. Modelos de simulación de cultivos: Características y usos. Cult. Trop. 30(1): 73-82.
- Hoogenboom, G., Jones, J.W., Wilkens, P.W., Batchelor, W.D., Bowen, W.T., Hunt, L.A., Pickering, N.B., Singh, U., Godwin, D.C., Baer, B., Boote, K.J., Ritchie, J.T., White, J.W. 1994. Crop models. En: Tsuji, G.Y., Uehara, G., Balas, S. (eds.). DSSAT Version 3, Volume 2. University of Hawaii. Honolulu, HI, EEUU.
- Hoogenboom, G., Jones, J. W., Wilkens, P. W., Hunt, l. A., Portes, C. H., Batchelor, W.D., Hunt, I. A., Boote, K.J., Singh, U., Uehara, G., Bowen, W. T., Gusman,A. J., DuToit, A. S., White,J.W., Tsuji, G.Y. 2003. Decision support system for agrotechnology transfer: version 4.0. Honolulu: University of Hawaii. [CD-ROM].
- Hoogenboom, G., J.W. Jones, P.W. Wilkens, C.H. Porter, K.J. Boote, L.A. Hunt, U. Singh, J.L. Lizaso, J.W. White, O. Uryasev, F.S. Royce, R. Ogoshi, A.J. Gijsman, and G.Y. Tsuji. 2010. Decision Support System for Agrotechnology Transfer (DSSAT) Version 4.5 [CD-ROM]. University of Hawaii, Honolulu, Hawaii.
- IBSNAT-International Benchmark Sites Network for Agrotechnology Transfer. 1993. The IBSNAT decade. Dept. of Agronomy and Soil Science, College of Tropical Agriculture and Human Resourses, University of Hawaii. Honolulu, HI 96822, EEUU.
- IGAC. 2000. Instituto Geografico Agustín Codazzi. Estudio general de Zonificación y clasificación de tierras. Bogotá, Colombia. Iglesias, E. 2006. Use of DSSAT models for climate change impact assessment: Calibration and validation of CERES-Wheat and CERES Maize in Spain. Hands-on Training Workshop on VA Assessment, Jakarta. Universidad Politécnica de Madrid. PP: 2-26.
- Iglesias, A. (2006, March). Use of DSSAT models for climate change impact assessment: Calibration and validation of CERES-Wheat and CERES-Maize in Spain. In Climate variability, modelling tools and agricultural decisionmaking. Proc CGE Hands on Training Workshop on V. and A. Assessment of the Asia and the Pacific Region. Nova Science Publishers, New York, NY.
- IICA/RED SICTA, Cooperación Suiza En América Central. 2009. Guía técnica para el cultivo de Frijol, En el departamento de Boaco Nicaragua.
- Jones, J.W. and J. T. Ritchie. 1990. Crop Growth Models. In Management of Farm Irrigation Systems, Ch. 4, eds. G. J. Hoffman, T. A. Howell and K. H. Solomon. American Socient of Agricultural Engineers.
- Jones, J.W., White, J., Boote, K., Hoogenboom, G., Porter, C.H. 2000. Phenology Module in DSSAT V.4.0 Documentation and Source Code Listing. Research Report Number 2000-102.
- Jones, J.W., Keating, B. A., Porter, C. H. 2001. Approaches to modular model development. Agricultural Systems 70:421-443.
- Jones, J. W., Hoogenboom, G., Porter, C. H., Boote, K.J., Batchealor, W. D., Hunt, L. A., Wilkens, P. W., Singh, U., Gijsmas, A. J., Ritchie, J.T. 2003. The DSSAT cropping systems model. European Journal of Agronomy, 18(3-4): 235-265.
- Kumar, A., Pandey, V., Shekh, A. M., Dixit, S. K., & Kumar, M. (2008). Evaluation of CROPGRO-soybean (glycine max.[L] Merrill) model under varying environment condition. Ama Eurasian J. Agron, 1(2), 34-40.
- Lima, F.A. F., Coelho, F.M. A., & Heinemann, A. B. (2013). Calibration and evaluation of CROPGRO model for cowpea in Recôncavo of Bahia-Brazil. R. Bras. Eng. Agr. Ambiental, 17(12):1286-1293.
- Lomeling, D., Keny, M.M., Abass, A.A., Otwari, S.M., Khater, Y.M. 2014. Using the CROPGRO Model to Predict Phenology of Cowpea under Rainfed Conditions. Int. J. of P. S. S. 3(7):824-8444.
- Madriz, P., de Leal, A. T., & de Parra, R. W. (2005). Determinación de los coeficientes genéticos del modelo CROPGRO para siete cultivares de caraota en Venezuela. Interciencia: Rev. C. y T. A., 30(4), 205-212.
- McDonald, G.K., Adisarwanto, T., Knight, R. 1994. Efect of time of sowing on flowering in faba bean (Vicia faba). Australian Journal of Experimental Agriculture, 34: 395 - 400.
- Meireles E. J. L., A.R. Pereira, P.C. Sentelhas, L.F Stone, F.J.P. Zimmermann. 2002. Calibration and test of the cropgro-dry bean model for edaphoclimatic conditions in the savanas of Central Brazil. Sci. Agric., 59(4):723-729.
- Murthy, V. R. K. 2004. Crop growth modeling and its applications in agricultural meteorology. Satellite remote sensing and GIS applications in agricultural meteorology. Ed. Sivakumar, MV K, 235-261.
- Nachi, N. Y J. LeGuen. 1996. Dry matter accumulation and seed yield in faba bean (Vicia faba L.) genotypes. Agronomie, 16: 47-59.
- Osuna-Ceja, E. S., Reyes-Muro, L., Padilla-Ramírez, J. S. y Martínez Gamiño, M. A. 2012. Rendimiento de frijol Pinto Saltillo en altas densidades de población bajo temporal. Rev. Mex. Cienc. Agr. 3(7):1389-1400.
- Padilla, R.J.S. Acosta D.E., Gaytán B.R.; Rodríguez M.V. M. 2005. Índice de área foliar en frijol de temporal y su relación con biomasa y rendimiento. Agricultura Técnica en México, 31(2):213-219.
- Paknejad, F., Pad, P. F., Ilkaee, M. N., & Fazeli, F. 2012. Simulation of soybean growth under sowing date management by CROPGRO model. Amer. J. Agric and Biol. S. 7 (2): 143-149.
- PROFOGAN (Programa Nacional de Fomento Ganadero). 1996. Situación de la pequeña y mediana explotación pecuaria en el ecuador. 330 pp.
- Ritchie, J. T. 1998. Soil water balance and plant water stress. In Understanding options for agricultural production. Springer Netherlands. (pp. 41-54).
- Román-Paoli, E., S. Welch y R. Vanderlip, 2000. Comparing genetic coefficients estimation methods using the CERES-Maize model. Agrie. Sys. 65:29-47.
- Rosales-Serna, R., Kohashi-Shibata, J., Acosta-Gallegos, J.A., Trejo-López, C., Ortiz-Cereceres J and Kelly, J.D. 2004. Biomass distribution, maturity acceleration and yield in drought-stressed common bean cultivars. Fields Crops Res. 85:203-211.
- Rodrigues, R. D. Á., Pedrini, J. E., Fraisse, C. W., Fernández, J. M. C., Justino, F. B., Heinemann, A. B., Vale, F. X. R. D. 2012. Utilization of the cropgro-soybean model to estimate yield loss caused by Asian rust in cultivars with di erent cycle. Bragantia, 71(2):308-317.
- Salvador, R. 1997. Üso de la simulación computarizada para avanzar la investigación agrícola en paises en vía de desarrollo". Departamento de Agronomía. Universidad de Iowa de Ciencia y Tecnología. EEUU>14p.
- Saseendran, S. A., Nielsen, D. C., Ma, L., Ahuja, L. R. 2010. Adapting CROPGRO for simulating spring canola growth with both RZWQM2 and DSSAT 4.0. Agronomy journal, 102(6): 1606-1621.
- SAGARPA. 2014. Anuario estadístico de la producción agrícola. Avances de siembras y cosechas. (En línea). Disponible en [http://www.siap.sagarpa.gob.mx Secretaría](http://www.siap.sagarpa.gob.mx/)  [de Economía. 2007. Cupos 2007 al amparo del Tratado de Libre Comercio con](http://www.siap.sagarpa.gob.mx/)  [América del Norte.](http://www.siap.sagarpa.gob.mx/) [http://www.economia.gob.mx/?P=2](http://www.economia.gob.mx/)395.
- Shanon, R.1993. Simulación de sistemas: diseño, desarrollo e implementación. Trillas México D.F. 427p.
- Uresti, G. J. 2000. Parámetros fisiológicos del frijol (*Phaseolus vulgaris* L.) usados en el modelo de simulación. Efecto de la densidad de población y arreglo espacial de plantas 59-100 p. Capítulo III. Tesis de Doctorado. Programa de Edafología. Colegio de Postgraduados. Montecillo, Estado de México, México. 251 p.
- Villalobos F. R., Retana-Barrantes, J.A. 2003. Validación de CROPGRO-Drybean, un modelo de simulación del crecimiento y desarrollo del cultivo de frijol en Los Chiles, Costa Rica. Top. Met.. Oc, 10(2): 63-68.
- Villegas, J. R., Hernández, V. A. G., Salazar, J. A. C., Muñoz, M. L., del Castillo, F. S., & Enciso, T. O. 2004. Modelos empíricos del crecimiento y rendimiento de tomate podado a tres racimos. Rev. Fitotec. Mex, 27(Es1), 63-67.
- Wang, F., Fraisse, C. W., Kitchen, N. R., Sudduth, K. A. 2003. Site specific evaluation of the CROPGRO-soybean model on Missouri claypan soils. Agricultural Systems, 76(3), 985-1005.
- Willmott, C. J. 1982. Some comments on the evaluation of model performance. Bulletin of the American Meteorological Society, 63(11), 1309-1313.
- Wilkerson, G.G., Jones, J.W., Boote, K.J., Ingram, K.T., Mishoe, J.W.1983. Modeling soybean growth for crop management. ASAE, 26: 63-73.

**Anexos**

### **ANEXO A**

# **ARCHIVO DE SUELO (SBUILD) PARA DSSAT V4.5**

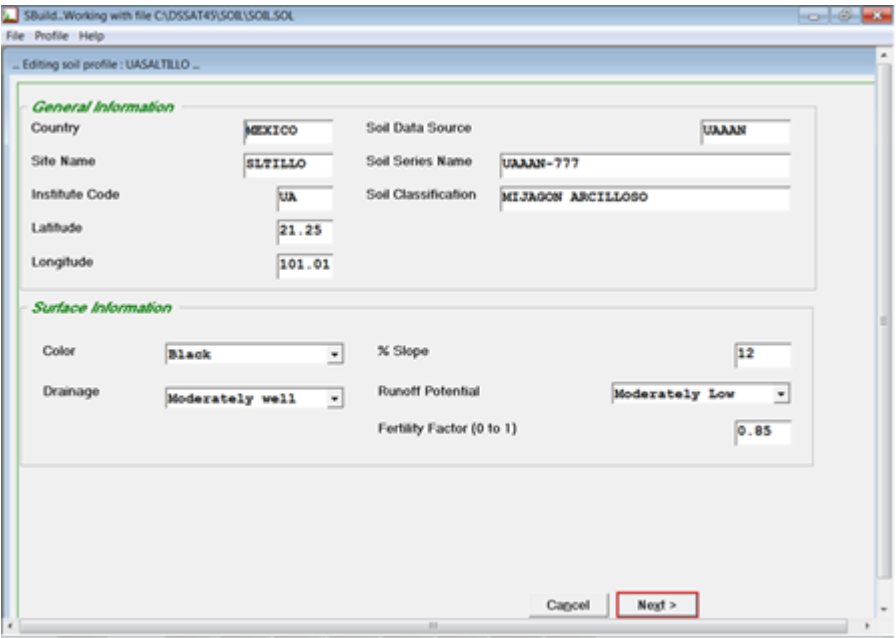

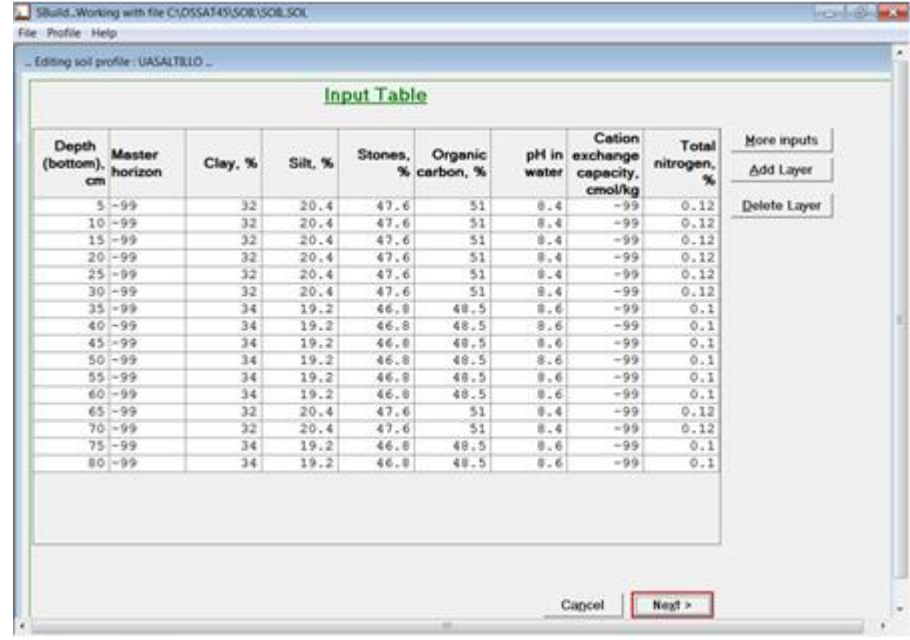

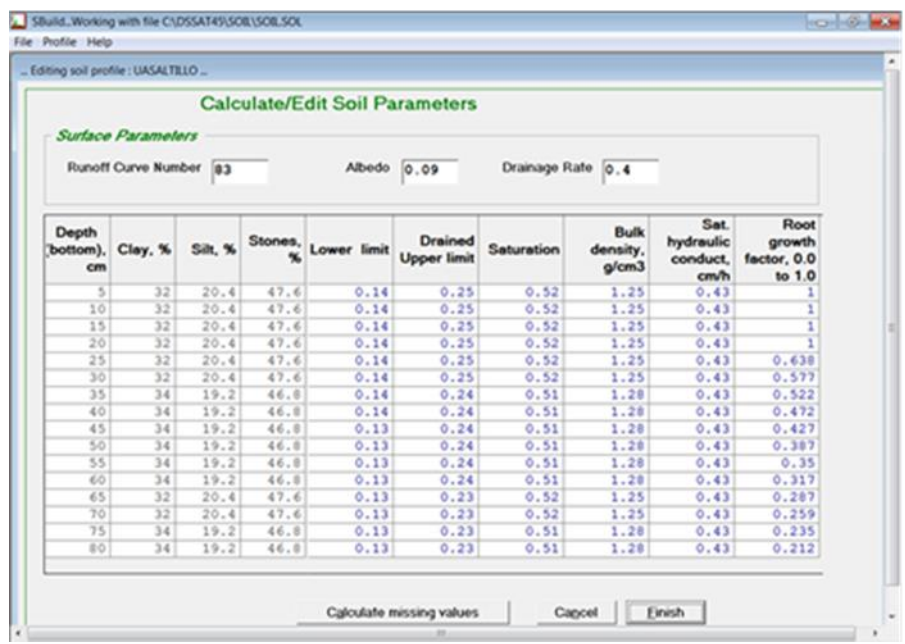

### **ANEXO B**

## **ARCHIVOS DE CLIMA DURANTE EL CICLO DEL CULTIVO ((WEATHER DATA)**

### \$WEATHER: LOAK2015

\*GENERAL @Latitude Longitud Elev Zone TAV TAMP REFHT WNDHT SITE 33.300 -84.300 300 Am 0.0 -99.0 -99.0 -99.0 New\_Location @WYR WFIRST WLAST 0 1980000 2000365 @PEOPLE

@ADDRESS

@METHODS

@INSTRUMENTS

@PROBLEMS

@PUBLICATIONS

@DISTRIBUTION

@NOTES Created on day 10/21/2015 at 10:18:40 p.m.

\*DAILY DATA

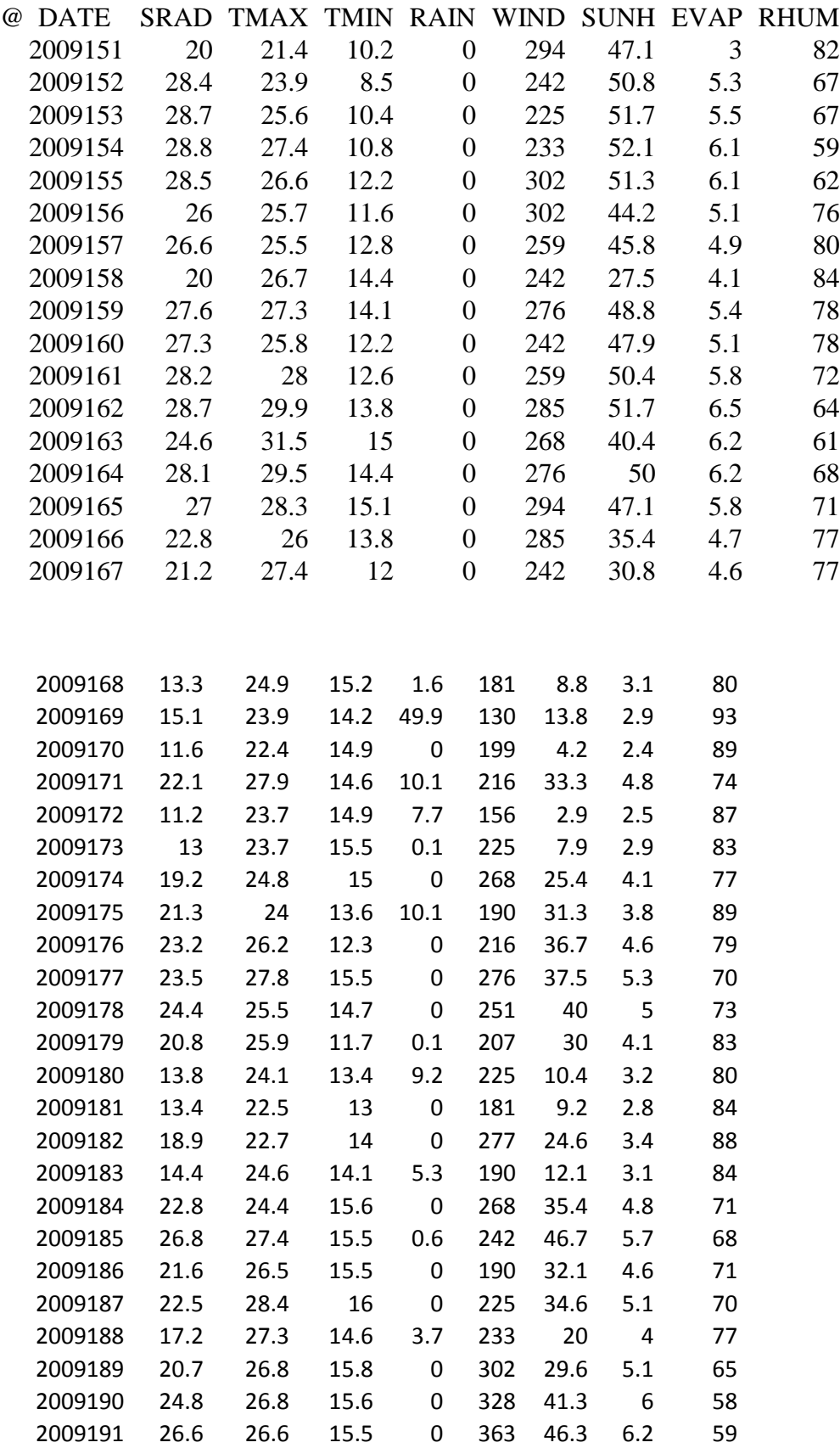

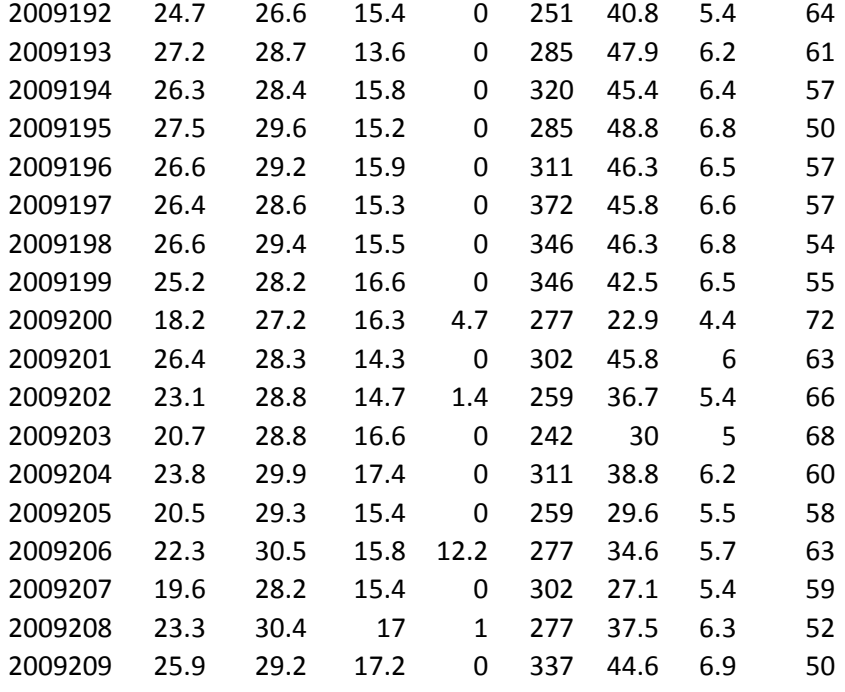

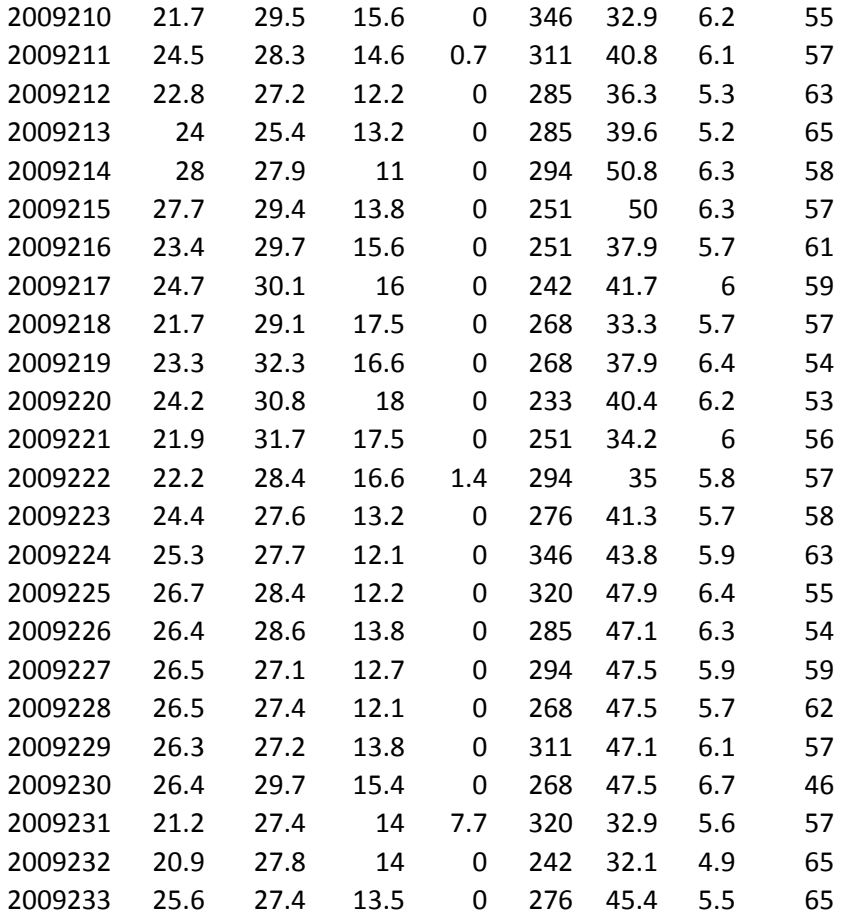

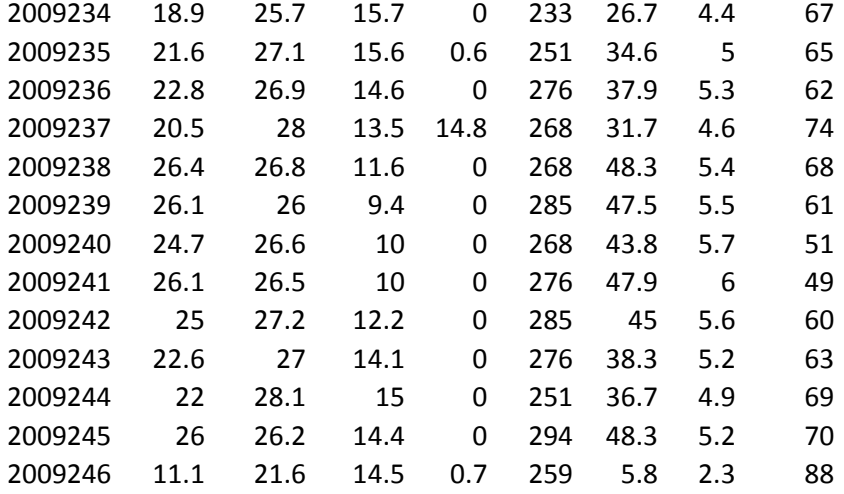